# Wide Area Workflow (WAWF) Interface Design Document (IDD)

### Appendix S

## 857 (COMBO) – WAWF EDI Implementation Guide

DoD IC: New IC Draft 857\_A (004010) - To Be Determined

Version

**5.2.0** 

October 2011

Revision 6 (As of July 8, 2011)

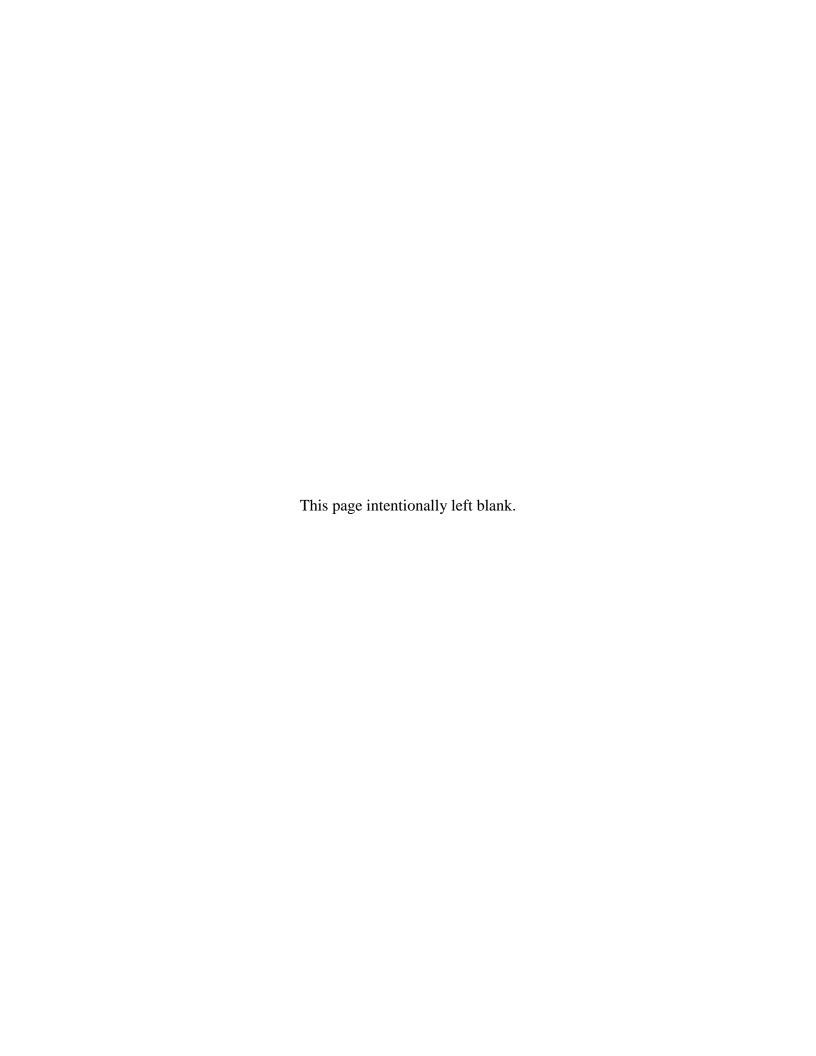

### **History Page**

| Version | Date     | Change Description                                                                                                    |  |  |  |  |  |
|---------|----------|----------------------------------------------------------------------------------------------------|--|--|--|--|--|
| 5.0.0-1 | 07/09/10 | RAD257 - Updated all guides to 5.0.0 version with a delivery date of January 2011                                                                                                    |  |  |  |  |  |
| 5.0.0-2 | 07/13/10 | FRB41                                                                                                    |  |  |  |  |  |
|         |          | N9 Segment, Pos. 430, bottom notes: Added PSS edits to ACRN Amount.                                                                                                    |  |  |  |  |  |
| 5.0.0-3 | 07/19/10 | DEP136                                                                                                    |  |  |  |  |  |
|         |          | SAC Segment, Pos. 240, PSS edits - Changed MOCAS edit "I260 and F460" to "I260 or F460".                                                                                                    |  |  |  |  |  |
| 5.0.0-4 | 11/01/10 | KAH235                                                                                                    |  |  |  |  |  |
|         |          | SAC Segment, Pos. 240, PSS edits: Changed CAPS-C/W edit from: "All SAC02 allowance codes (SAC01 = A) may be entered. Only 25 fees and allowances combined will be allowed. Only 25 fees and allowances combined will be allowed."  to: "Any SAC02 allowance codes (SAC01 = A) may be entered, up to 11 |  |  |  |  |  |
| 5005    | 44/00/40 | maximum."                                                                                                    |  |  |  |  |  |
| 5.0.0-5 | 11/09/10 | WIT Issue 585 v5.0 OAT 1                                                                                                    |  |  |  |  |  |
|         |          | G05 Segment, Pos. 040, top Notes: Changed to "must use". Added "LO" usage note.                                                                                                    |  |  |  |  |  |
|         |          | G05 Segment, Pos. 040, G0502: Replaced note with "See codes below."                                                                                                    |  |  |  |  |  |
|         |          | G05 Segment, Pos. 040, G0503 and G0504: Changed to "O" (Optional)                                                                                                    |  |  |  |  |  |
|         |          | G05 Segment, Pos. 040, bottom Notes: Added GS0502 code list containing EA and LO.                                                                                                    |  |  |  |  |  |
| 5.1.0-1 | 02/17/11 | PRB284                                                                                                    |  |  |  |  |  |
|         |          | Updated Note under Transportation Method/Type Code to reflect new location for Transportation Method/Type Code Table under Lookup Tab                                                                                                    |  |  |  |  |  |
|         |          | Note: underneath updated to say "Lookup"                                                                                                    |  |  |  |  |  |
|         |          | <b>Note:</b> Effective October 1, 2010, please refer to the new Transportation Method/Type Code Table maintained under the "Lookup" tab.                                                                                                    |  |  |  |  |  |
| 5.1.0-2 | 02/23/11 | CAM83                                                                                                    |  |  |  |  |  |
|         |          | Update All Guides with v5.1, July 2011                                                                                                    |  |  |  |  |  |
| 5.1.0-3 | 02/23/11 | ECP_0641 Guide Documents                                                                                                    |  |  |  |  |  |
|         |          | BHT Segment Pos. 020 – Updated BHT03 Max for EBS Invoice Number to 16.                                                                                                    |  |  |  |  |  |
|         |          | IT1 Segment Pos. 370 – Updated IT106 with the following type codes                                                                                                    |  |  |  |  |  |
|         |          | IB International Standard Book Number (ISBN)                                                                                                    |  |  |  |  |  |
|         |          | N4 National Drug code                                                                                                    |  |  |  |  |  |
|         |          | UK U.P.C/EAN Shipping Container Code UX Universal Product                                                                                                    |  |  |  |  |  |
|         |          | VC Vendor (Seller's)Catalog Number                                                                                                    |  |  |  |  |  |

July 8, 2011

|          | 1        |                                                                                                    |
|----------|----------|----------------------------------------------------------------------------------------------------|
|          |          | A3 Locally Assigned Control Number                                                                                                    |
|          |          | IT1 Segment Pos. 370 – Updated max of IT107 to 32                                                                                                    |
|          |          | HL Segment Pos. 030 – Added new HL03 code of PH                                                                                                    |
|          |          | Added new section for G05 segment in the HL03 = PH Loop.                                                                                                    |
|          |          | N1 Segment Pos. 140 – Updated to be allowed in HL03 = PH Loop. Updated for new N101 code of SU.                                                                                                    |
|          |          | IT1 Segment Pos. 370 – Added new section for the IT1 segment in the HL03 = PH Loop.                                                                                                    |
|          |          | N9 Segment Pos. 430 – Updated to be allowed in the HL03 = PH Loop.<br>Added new codes for HL03 = PH Loop of N901 = LT and N901 = ZM.                                                                                 |
|          |          | DTM Segment Pos. 445 – Added this segment for Shelf Life Expiration Date                                                                                                    |
|          |          | TD4 Segment Pos. 395 – Added new segment for HL03 = I loop.                                                                                                    |
| 5.1.0-4  | 02/24/11 | ECP_0656 Guide Documents                                                                                                    |
|          |          | PRF at Position 190 – Added PRF06 for Reference Procurement Instrument Number                                                                                                    |
|          |          | N9 at Position 430 – Added N9 Segment for Purchase Request Number                                                                                                    |
|          |          | N9 at Position 110 – Added N9 Segment Mark for Comments and Mark for Secondary Comments in the HL03 = I loop.                                                                                                    |
|          |          | Added new section for G05 segment in the HL03 = I Loop.                                                                                                    |
|          |          | N1 at Position 140 – Added Mark For Location Code in the Line Item Loop PRF Segment Pos. 190 – Added notes to for Contract Number and Delivery Order Number edits when Contract number type is "DOD Contract (FAR)". |
| 5.1.0-5  | 02/24/11 | ECP_0651 Guide Documents N1 Segment Pos. 140 – Updated to include DUNS and DUNS+4.                                                                                                    |
| 5.1.0-6  | 02/24/11 | ECP_0654 Guide Documents N1 Segment Pos. 140 – Updated to include Contractor DoDAACs.                                                                                                    |
| 5.1.0-7  | 03/14/11 | WIT Issue 1297 v5.1 SIT  N9 Segment Pos 430 for N901 added MOCAS, 2/2 and 'Zero' in front of 'Lot' under Notes column, for N902 added MOCAS and 'Zero Lot' after LT under Notes section                              |
| 5.1.0-8  | 03/15/11 | ECP_0641_NORIC362 Changed all references to Manufacturer Number to Manufacturer N9 Segment Pos 430 changed min/max for Lot Number from 1/25 to 1/20                                                                  |
| 5.1.0-9  | 03/17/11 | JUCLI246 - GUIDE UPDATES V5.1<br>Updated HL Segment example in <b>bold</b> to show 0 in HL02                                                                                                    |
| 5.1.0-10 | 04/04/11 | WIT Issue 1365 v5.1 SIT                                                                                                    |

July 8, 2011 ii

|          | 1        | N1 Comment Dec 140, undeted Comment to include N102 comment                                                                                               |
|----------|----------|----------------------------------------------------------------------------------------------------|
|          |          | N1 Segment Pos 140: updated Sample to include N103 segment                                                                                                |
| 5.1.0-11 | 04/06/11 | PRB284                                                                                                    |
|          |          | TD5 Segment: Updated Note under First Line Haul Mode Codes to all                                                                                         |
|          |          | bold                                                                                                    |
| 5.1.0-12 | 04/11/11 | NORIC375                                                                                                    |
|          |          | Segment TD504: Haul Mode Codes updated to Transportation Method/Type                                                                                      |
|          |          | Codes, First Line Haul Mode Codes updated to Transportation Method /Type                                                                                  |
|          |          | Codes and duplicate Note under this section removed.                                                                                                    |
| 5.1.0-13 | 04/13/11 | ECP0651_NORIC376                                                                                                    |
|          |          | N104 Segment: updated Min/Max to 5/19`                                                                                                    |
| 5.1.0-14 | 04/17/11 | JUCLI246 - GUIDE UPDATES V5.1                                                                                                    |
|          |          | Updated HL Segment example to remove <b>bold</b>                                                                                                    |
| 5.1.0-15 | 04/18/11 | ECP_0656_COLEU517                                                                                                    |
|          |          | PRF02 Segment: Note updated to: If Contract Number Type is "DOD                                                                                           |
|          |          | Contract(FAR)", then Delivery Order Number, if entered, must be 4 positions in                                                                            |
|          |          | length.                                                                                                    |
| 5.1.0-16 | 04/20/11 | ECP_0656_COLEU516_Guides                                                                                                    |
|          |          | PRF06 Segment: updated Min/Max to 1/19                                                                                                    |
| 5.1.0-17 | 04/21/11 | CAMCG102                                                                                                    |
|          |          | IT113 Segment: added 'Enter Part Number even if not used in UII creation.'                                                                                |
| 5.1.0-18 | 04/21/11 | CAM84                                                                                                    |
|          |          | Removed all History prior to 5.0                                                                                                    |
| 5.1.0-19 | 05/05/11 | CAMCG104                                                                                                    |
|          |          | Added DUNS/DUNS+4 Samples to N1 Segment                                                                                                    |
| 5.1.0-20 | 05/09/11 | ECP_0656_COLEU527                                                                                                    |
|          |          | G05 Segment Pos.40: added example for Mark For Data at Line Level                                                                                         |
| 5.1.0-21 | 05/11/11 | AIIVE218                                                                                                    |
|          |          | N9 Segment Pos 430: added ZZ Purchase Request Number to N901 -                                                                                            |
|          |          | Reference Codes                                                                                                    |
|          |          |                                                                                                    |
| 5.1.0-22 | 05/25/11 | WIT Issue 1227 v5.1 SIT Guides update                                                                                                    |
|          |          | PRF Segment Pos 190:                                                                                                    |
|          |          | Updated Contract & GSA sample under list of Samples                                                                                                    |
|          |          | PRF01: added "Enter GSA Contract Number in the PRF06 Segment: Reference                                                                                   |
|          |          | Procurement Instrument Number." to "DOD Contract(FAR)"                                                                                                    |
| 5.1.0-23 | 05/26/11 | WIT Issue 1445 v5.1 OAT 1                                                                                                    |
|          |          | LQ Segment Pos 176: added bullet under Shipment Loop heading: "For Source                                                                                 |
|          |          | Inspection/Source Acceptance (LQ02 = S where LQ01 = 7 and where LQ01 = 8), if on A court Pv DoDAAC (N101 = $VZ$ ) is entered it must metal the Inspect Pv |
|          |          | if an Accept By DoDAAC (N101 = KZ) is entered, it must match the Inspect By                                                                               |
|          |          | DoDAAC (N101 = L1)."                                                                                                    |
|          | 00/01/11 | Updated TOC                                                                                                    |
| 5.2.0-1  | 06/21/11 | CAMCG109                                                                                                    |
|          |          | Update All Guides with v5.2, October 2011                                                                                                    |
| 5.2.0-2  | 06/30/11 | WIT Issue 1592 v5.1 OAT 2                                                                                                    |
|          |          | PRF Segment Pos 190: PRF01 Contract Number Type "DOD Contract(FAR)" Notes:                                                                                |
|          |          | Updated exisiting note to say:                                                                                                    |
|          |          | If Contract Number Type is "DOD Contract(FAR), the first 6 characters must be a                                                                           |

July 8, 2011 iii

|         |          | valid Government DoDAAC unless positions 7-8 are less than "04" or greater than "70". Positions 7 and 8 must be numeric. Position 9 must be Alpha and may not be the letters 'O' or 'I'.                                                                                                    |
|---------|----------|----------------------------------------------------------------------------------------------------|
|         |          | N9 Pos 110 – N901: Added 'If the value is not provided, the transaction will be defaulted to a value of B - DoD Contract (FAR), and all associated edits for Contract Number and Delivery Order number structure associated with DOD Contract (FAR) will be applied to the inbound file and if not met the file will fail.' |
| 5.2.0-3 | 07/07/11 | ECP_0692 Code GUIDE UPDATES                                                                                                    |
|         |          | N9 Segment Pos 110: N901: added TOC = Type of Comment and Min/Max 3/3 N902: added If REF01=TOC enter "Comment" and Min/Max 7/7 N903: added If REF01=TOC enter Document Level Comments and Min/Max 1/45                                                                                                    |
|         |          | Added Notes: The delimiter character "^" is not allowed in comments. The comments will be concatenated into a single comment which may not exceed 2000 characters.                                                                                                    |
|         |          | Added Sample                                                                                                    |
|         |          | Added TOC to Reference Codes                                                                                                    |
| 5.2.0-4 | 07/07/11 | ECP_0667 GUIDE UPDATES N9 Segment Pos 430: N901: Added "DD" N902: Added "ST", "STE" and "NS" Added Sample                                                                                                    |
| 5.2.0-5 | 07/08/11 | ECP_0668 GUIDE UPDATES                                                                                                    |
|         |          | N9 Pos430:<br>Entered Type Designation Method and Type Designation Value for<br>N901, N902, N903                                                                                                    |
|         |          | Added N904-N907 Fields                                                                                                    |
|         |          | Added Type Designation Method Codes to the bottom                                                                                                    |
| 5.2.0-6 | 07/08/11 | ECP_0673 GUIDE UPDATES<br>BHT Pos20:                                                                                                    |
|         |          | Added 25 Incremental -Transportation Later to BHT02 and to Codes at the                                                                                                    |
|         |          | bottom                                                                                                    |
|         |          | Added Samples                                                                                                    |

July 8, 2011 iv

This page intentionally left blank.

### **Table of Contents**

| 1 | GEN   | NERAL INSTRUCTIONS                                                            | 1   |
|---|-------|-------------------------------------------------------------------------------|-----|
|   | 1.1   | ST Segment – Transaction Set Header, Pos. No. 010 – Header                    | 4   |
|   | 1.2   | BHT Segment – Beginning of Hierarchical Transaction, Pos. No. 020 – Header.   | 5   |
|   | 1.3   | HL Segment - Hierarchical Level - Loop ID HL, Pos. No. 030 - Header           | 7   |
|   | 1.4   | G05 Segment – Total Shipment Information, Pos. No. 040 – Header               | 9   |
|   | 1.5   | G05 Segment – Total Shipment Information, Pos. No. 040 – Header               | 10  |
|   | 1.6   | G05 Segment – Total Shipment Information, Pos. No. 040 – Header               | 11  |
|   | 1.7   | TD5 Segment - Carrier Details (Routing Sequence/Transit Time), Pos. No. 080   | _   |
|   | Heade | r                                                                             | 12  |
|   | 1.8   | FOB Segment - F.O.B Related Instructions, Pos. No. 090 – Header               | 14  |
|   | 1.9   | DTM Segment - Date/Time Reference, Pos. No. 100 – Header                      | 15  |
|   | 1.10  | N9 Segment – Reference Identification, Pos. No. 110 – Header                  | 16  |
|   | 1.11  | PER Segment – Administrative Communications Contact, Pos. No. 120 –           |     |
|   |       | r                                                                             |     |
|   | 1.12  | CUR Segment – Currency, Pos. No. 130 – Header                                 |     |
|   | 1.13  | N1 Segment – Name, Pos. No. 140 – Header                                      |     |
|   | 1.14  | N2 Segment – Additional Name Information, Pos. No. 150 – Header               |     |
|   | 1.15  | N3 Segment – Address Information, Pos. No. 160 – Header                       |     |
|   | 1.16  | N4 Segment – Geographic Location, Pos. No. 170 – Header                       |     |
|   | 1.17  | LM Segment – Code Source Information, Pos. No. 175 – Header                   | 33  |
|   | 1.18  | LQ Segment – Industry Code, Pos. No. 176 – Header                             | 34  |
|   | 1.19  | TDS – Segment – Total Monetary Value Summary, Pos. No. 180 – Header           | 36  |
|   | 1.20  | PRF Segment – Purchase Order Reference, Pos. No. 190 – Header                 | 37  |
|   | 1.21  | ITD Segment – Terms of Sale/Deferred Terms of Sale, Pos. No. 220 – Header     | 40  |
|   | 1.22  | TXI Segment – Tax Information, Pos. No. 230 – Header                          | 42  |
|   | 1.23  | SAC Segment – Service, Promotion, Allowance or Charge Info, Pos. No. 240 –    |     |
|   |       |                                                                               |     |
|   | 1.24  | FA1 Segment – Type of Financial Accounting Data, Pos No. 294 – Detail         |     |
|   | 1.25  | FA2 Segment – Accounting Data, Pos No. 295 – Detail                           |     |
|   | 1.26  | IT1 Segment – Base Item Data, Pos. No. 370 – Detail                           |     |
|   | 1.27  | IT1 Segment – Base Item Data, Pos. No. 370 – Detail                           |     |
|   | 1.28  | IT1 Segment – Base Item Data, Pos. No. 370 – Detail                           |     |
|   | 1.29  | TD4 Segment - Carrier Details – (Special Handling, or Hazardous Materials, or |     |
|   |       | Pos. 395 – Detail                                                             |     |
|   | 1.30  | N9 Segment – Reference Identification, Pos. No. 430 – Detail                  |     |
|   | 1.31  | DTM Segment - Date/Time Reference, Pos. No. 445                               | .73 |

July 8, 2011 vi

| 1.32 | PID Segment – Product/Item Description, Pos. No. 450 – Detail         | 74        |
|------|-----------------------------------------------------------------------|-----------|
|      | • /                                                                   |           |
| 1.33 | SLN Segment – Subline Item Detail, Pos. 470 – Detail                  | 75        |
| 1.34 | LM Segment - Code Source Information, Pos. No. 505 - Detail           | <b>80</b> |
| 1.35 | LQ Segment – Industry Code, Pos. No. 506 – Detail                     | <b>81</b> |
| 1.36 | FA1 Segment - Type of Financial Accounting Data, Pos No. 507 - Detail | 83        |
| 1.37 | FA2 Segment – Accounting Data, Pos No. 508 – Detail                   | 86        |
| 1.38 | SE Segment – Transaction Set Trailer, Pos. No. 510 – Summary          | 89        |

July 8, 2011 vii

This page intentionally left blank.

July 8, 2011 viii

#### 1 General Instructions

The following pages represent the Wide Area Workflow (WAWF) Data Element/Segment Cross Reference for the reporting information via EDI into WAWF, including UID information. The tables that follow present the usage of the Segments and Data Elements arrayed in Transaction Set Order. Only the Segments that WAWF accepts are outlined below. The information represents 857 Shipment and Billing Notice ANSI X12 transactions into WAWF. This EDI Guide was created using the latest draft of the Implementation Conventions.

#### The Purpose of the 857 COMBO:

The 857\_WAWF\_4010\_EDI\_Detail.doc (COMBO) transaction should be used for transaction for original sale of items with or without UIIs, reparable items without UIIs, or reparables whose UIIs have not been loaded to the UID Registry.

If all the criteria listed below is met, use the 857 RCOMBO:

- 1. The receiving report represents a repair activity the QA / Acceptance signatures are for the acceptance of the REPAIR of government property hardware.
- 2. The repaired hardware has been marked with Unique Item Identifiers (UIIs).
- 3. The UIIs on the hardware have been added to the UID Registry, and loaded with a custody record that indicates the hardware is in the custody of the Contractor.

## Please refer to the WAWF EDI Instruction Guide (EDI\_WAWF\_Guide.doc) for detailed EDI enveloping instructions.

**NOTE:** If using a word processor program (i.e. Microsoft Word, WordPerfect, Microsoft WordPad, Microsoft Write, etc.) to create EDI files, then the text must first be cut/copied out of the word processor program and pasted into Microsoft Notepad, or another ASCII text editor and saved in the text editor, before sending the data to WAWF. This converts the text to text-only format and removes control characters that contain formatting information.

#### **Sending Attachments to WAWF:**

To send attachments to WAWF that are related to an EDI transaction via SFTP, Vendors must use the attachment code "E9" (See N9 Segment at Pos. 110) to associate the attachment with the transaction.

WAWF provides Vendors the capability to manually FTP over attachments electronically. These attachments can then be referenced and attached to inbound EDI transactions. Please contact the Help Desk for assistance in setting up a directory on the FTP server to submit attachments using this method. Once set up with a directory, Vendors will need to FTP over their file as a separate action from submitting the EDI file. The attachment needs to be present on the server at the time the inbound EDI file is processed by WAWF.

July 8, 2011

To send attachments to WAWF via EDI, Vendors may also use the 841 EDI Transaction Set. Vendors may not use the 841 EDI Transaction Set for anything other than sending attachments.

Please refer to the EDI\_WAWF\_Guide.doc for detailed EDI enveloping instructions for attachment data as only one document (i.e. one Transaction Set) can be transmitted with one 841 in an ISA/IEA when attachment data is submitted to WAWF.

WARNING: Wide Area Workflow (WAWF) is designated for Sensitive Unclassified information ONLY. Do NOT upload classified attachments into WAWF.

Website for detailed UID information:

http://www.acq.osd.mil/dpap/pdi/uid/index.html

RFID Pack/Tag data and Embedded UII information cannot be accommodated in this WAWF Transaction Set (857).

Each Segment table includes the following:

| 1. | Data Segment | X12 Segment |
|----|--------------|-------------|
| 2. | Description  | X12 Name    |

Element X12 Data Element Reference Number
 Format & Min/Max Specific to WAWF, not ANSI X12
 Requirements Depicts whether the Segment is:

**M** – Mandatory – Usage is required.

**O** – Optional – Can be used or not used.

C – Conditional – Contingent upon another criteria being met. (Field is not mandatory or optional, e.g. Extension Fields to Department of Defense Activity Address Codes (DoDAAC); use if a DoDAAC is present.) See Notes Column for specific instructions.

N/A – Not Allowed

6. WAWF Notes Contains notations of the Field's usage or restrictions

Fields included within WAWF display the "Type" Field depicting the value used.

- Nv Numeric Field where v = number of decimal positions, decimal implied (i.e. 300 will be read as 3.00)
- R Decimal number. Where value includes decimal, WAWF requires that decimal point and value be sent: WAWF will NOT imply or assume decimal points. Examples:
  - o 300 will be read into WAWF as "300"

- o 3.00 will be read into WAWF as "3"
- o 3.5 will be read into WAWF at "3.5"
- **ID** Identifier
- AN Alphanumeric String
- **DT** Date All Date Fields use this format: CCYYMMDD
- TM Time All Time Fields use this format: HHMMSS

#### Notes:

- Above and below each Segment are notes pertaining to WAWF. The values WAWF
  accepts are noted in the table for each Segment. WAWF ignores qualifier codes not
  identified in this guide.
- WAWF will accept Invoice ONLY information from an 857 EDI transaction, WAWF details include:
  - If there is not an active Inspector for a S/S, S/D, S/O Receiving Report part of a COMBO document, only the Invoice will be saved as a Stand Alone Invoice with the Shipment Number on the Invoice.
  - o If there is not an active Acceptor for a S/D, S/O, D/D, D/O, O/O Receiving Report part of a COMBO document, only the Invoice will be saved as a Stand Alone Invoice with the Shipment Number on the Invoice.
  - In either case, if there is an Org Email for the Issue By DoDAAC, an email will be sent informing the Contracting Office that the Receiving Report was not saved in WAWF and Users should be registered.
- The word "must" in a Segment Note implies that the Segment is mandatory. The word "may" in a Segment Note implies that this Segment is Conditional based on the terms of the contract or the needs of the contractor.
- Address related information:
  - o Address information for valid Commercial and Government Entity (CAGE) codes is downloaded from the CCR (Central Contractor Registration) database.
  - Address information for valid DoDAAC and Military Assistance Program Address Code (MAPAC) codes is downloaded from Defense Automatic Addressing System Center (DAASC) database.

#### 1.1 ST Segment – Transaction Set Header, Pos. No. 010 – Header

**NOTE:** There must be one instance of ST per transaction.

| Segment | Description                          | Element | WAWF<br>Min/Max | WAWF<br>Req. | WAWF Notes                                                                | Туре |
|---------|--------------------------------------|---------|-----------------|--------------|---------------------------------------------------------------------------|------|
| ST01    | Transaction<br>Header                | 143     | 3/3             | М            | 857 – Shipping & Billing Notice                                           | ID   |
| ST02    | Transaction<br>Set Control<br>Number | 329     | 4/9             | M            | Identifying control<br>Number by Originator,<br>Value must match<br>SE02. | AN   |

Version 5.2.0

Sample:

ST^857^0023

### ${\bf 1.2} \qquad {\bf BHT\ Segment-Beginning\ of\ Hierarchical\ Transaction,\ Pos.\ No.\ 020-Header}$

**NOTE:** There must be one instance of BHT per transaction.

| Segment | Description                                 | Element | WAWF<br>Min/Max     | WAWF<br>Req. | WAWF Notes                                                                                   | Type |
|---------|---------------------------------------------|---------|---------------------|--------------|----------------------------------------------------------------------------------------------|------|
| BHT01   | Hierarchical<br>Structure Code              | 1005    | 4/4                 | М            | 0002 Shipment, Order, Item, Packaging                                                        | ID   |
| BHT02   | Transaction<br>Set Purpose<br>Code          | 353     | 2/2                 | М            | Valid values are: 00 Original 01Void 05 Void & Replace 25 Incremental - Transportation Later | ID   |
| BHT03   | Reference<br>Identification<br>MOCAS<br>EBS | 127     | 1/22<br>1/8<br>1/16 | М            | The Invoice Number is converted to uppercase.                                                | AN   |
| BHT04   | Date                                        | 373     | 8/8                 | М            | CCYYMMDD – Invoice<br>Date                                                                   | DT   |
| BHT05   | Time                                        | 337     | N/A                 | N/A          | Not used.                                                                                    | N/A  |
| BHT06   | Transaction<br>Type Code                    | 640     | 2/2                 | М            | "AB" – Advance<br>Shipment & Billing<br>Notice                                               | ID   |

#### Samples:

BHT^0002^00^879879^20080102^^AB (Original)

BHT^0002^01^879879^20080102^^AB (Void)

BHT^0002^05^879879^20080102^^AB (Void & Replace)

BHT^0002^25^879879^20081024^^PR (Transportation Later Indicator)

### **Transaction Set Purpose Codes**

00 Original

01 Void

- 05 Void & Replace
- 25 Incremental -Transportation Later

#### Notes:

If a Combo is submitted as a Void or Void & Replace, WAWF will split the Combo into an Invoice and a Receiving Report. If neither the Invoice nor the Receiving Report are in a 'Processed' status, both will be Voided. If only one is in a 'Processed' status, the other will be Voided.

For Void or Void & Replace documents (when BHT06 = "01" for Void or "05" for Void & Replace) the following Key data elements cannot be changed:

Contract Number, (N902) Delivery Order Number, (N902)) Shipment Number (N902) Invoice Number (BTH03)

#### 1.3 HL Segment – Hierarchical Level - Loop ID HL, Pos. No. 030 – Header

**LOOP ID:** HL – There may be three or more HL Loops per transaction.

**NOTE:** There must be one instance of HL per HL Loop.

| Segment | Description                         | Element | WAWF<br>Min/Max | WAWF<br>Req. | WAWF Notes                                                                                                    | Type |
|---------|-------------------------------------|---------|-----------------|--------------|----------------------------------------------------------------------------------------------------|------|
| HL01    | Hierarchical ID<br>Number           | 628     | 1/12            | М            | In the first Loop, cite number 1. Increased by one each subsequent Loop.                                                                                                    | AN   |
| HL02    | Hierarchical<br>Parent ID<br>Number | 734     | 1/12            | 0            | Cite the HL01 loop that the data is associated with. (i.e. Line Item loops should reference the Order loops and UID loops should reference the Line Item loops that they are associated with). | AN   |
| HL03    | Hierarchical<br>Level Code          | 735     | 1/2             | М            | Defines characteristic of a level in a hierarchical structure. See list below.                                                                                                    | ID   |
| HL04    | Hierarchical<br>Child Code          | 736     | 1/1             | 0            | Indicates if there are subordinate segments to this structure. See list below.                                                                                                    | ID   |

#### Samples:

HL^1^^S^1 **or** HL^1^0^S^1 (Shipment)

HL^2^1^O^1 (Order)

HL^3^2^I^0 (Item)

HL^4^3^PH^0 (Product Characteristics)

HL^5^3^D^0 (UID)

#### Note:

Each document must have one Shipment, one Order, and one Item.

WAWF allows the following codes:

#### <u>HL03</u> – WAWF-allowed Hierarchical Level Codes

- S Shipment indicates individual Shipment Loops (includes address and shipment information)
- O Order indicates individual Order Loops (includes additional shipment information)
- I Item indicates individual Line Item Loops
- PH Product Characteristics indicates Product Characteristics information to WAWF
- D UID use to report UID information to WAWF

#### **HL04** - Hierarchical Child Codes

- 0 No subordinate HL Segment is in this hierarchical structure
- 1 Additional subordinate HL Data Segment in this hierarchical structure

#### 1.4 G05 Segment – Total Shipment Information, Pos. No. 040 – Header

**LOOP ID:** HL03 = S

**NOTES:** There must be one instance of G05 per transaction. If used to report "Weight", then G0501 through G0504 must be reported. Otherwise, use G0501 = "1" for quantity and G0502 = "LO" (Lot) for Unit of Measure to comply with X12 syntax requirements.

WAWF will only accept the G05 in the Shipment Loop (HL03 = "S"), Product Characteristics Loop (HL03 = "PH"), and Line Item Loop (HL03 = "I").

| Segment | Description                              | Element | WAWF<br>Min/Max | WAWF<br>Req. | WAWF<br>Notes                 | Туре |
|---------|------------------------------------------|---------|-----------------|--------------|-------------------------------|------|
| G0501   | Number of Units<br>Shipped               | 382     | 1/10            | М            | Always use "1".               | R    |
| G0502   | Unit or Basis for<br>Measurement<br>Code | 355     | 2/2             | М            | See list below.               | ID   |
| G0503   | Weight                                   | 81      | 1/10            | 0            | Enter weight in whole pounds. | R    |
| G0504   | Unit or Basis for<br>Measurement<br>Code | 355     | 2/2             | 0            | Always use "LB".              | ID   |

#### Sample:

G05^1^EA^500^LB

#### **G0502** - Unit of Measure codes

EA Use for material shipment quantities (Preferred)

LO Use for services only

#### 1.5 G05 Segment – Total Shipment Information, Pos. No. 040 – Header

**LOOP ID:** HL03 = PH

**NOTES:** Because the G05 segment is the first segment in the BS1 Loop, it is an X12 requirement to include this segment when sending the N1 segment at position 140 to submit the Manufacturer Location Code. WAWF will ignore any data submitted in this segment when it is submitted in the HL03 = "I" loop.

WAWF will only accept the G05 in the Shipment Loop (HL03 = "S"), Product Characteristics Loop (HL03 = "PH"), and Line Item Loop (HL03 = "I").

| Segment | Description                              | Element | WAWF<br>Min/Max | WAWF<br>Req. | WAWF<br>Notes    | Type |
|---------|------------------------------------------|---------|-----------------|--------------|------------------|------|
| G0501   | Number of Units<br>Shipped               | 382     | 1/10            | M            | Always use "1".  | R    |
| G0502   | Unit or Basis for<br>Measurement<br>Code | 355     | 2/2             | М            | Always use "LO". | ID   |

Sample:

G05^1^LO

G0502 - Unit of Measure codes

LO Lot

#### 1.6 G05 Segment – Total Shipment Information, Pos. No. 040 – Header

**LOOP ID:** HL03 = I

**NOTES:** Because the G05 segment is the first segment in the BS1 Loop, it is an X12 requirement to include this segment when sending the N1 segment at position 140 to submit the Mark For Location Code. WAWF will ignore any data submitted in this segment when it is submitted in the HL03 = "I" loop.

WAWF will only accept the G05 in the Shipment Loop (HL03 = "S"), Product Characteristics Loop (HL03 = "PH"), and Line Item Loop (HL03 = "I").

| Segment | Description                              | Element | WAWF<br>Min/Max | WAWF<br>Req. | WAWF<br>Notes    | Type |
|---------|------------------------------------------|---------|-----------------|--------------|------------------|------|
| G0501   | Number of Units<br>Shipped               | 382     | 1/10            | М            | Always use "1".  | R    |
| G0502   | Unit or Basis for<br>Measurement<br>Code | 355     | 2/2             | М            | Always use "LO". | ID   |

#### Sample:

G05^1^LO

G0502 - Unit of Measure codes

LO Lot

**Mark For Data at Line Level** 

HL^3^2^I^0

G05^1^LO

N9^ZZ^Z7A^Mark For Rep comments

N9^ZZ^Z7B^Mark For secondary comments

N1^Z7^^1^06481

IT1^0001AA^1^EA^10.006^^MG^899876543234

N9^12^068342

N9^ZZ^PR0000000001

PID^F^^^Line Item Description

## 1.7 TD5 Segment – Carrier Details (Routing Sequence/Transit Time), Pos. No. 080 – Header

**NOTES:** There may be one instance of TD5 per transaction.

WAWF only accepts TD5 in the Shipment Loop (HL03 = S).

TD501 is used in conjunction with the Secondary Tracking Number and Bill of Lading which will be reported in the N9 Segment, Pos. 110.

TCN (Transportation Control Number) is not a Secondary Tracking Number and is not to be used in conjunction with TD501, TD502 or TD503. TCN is reported in N901 = TG.

| Segment | Description                      | Element | WAWF<br>Min/Max | WAWF<br>Req. | WAWF Notes                                                                                                    | Туре |
|---------|----------------------------------|---------|-----------------|--------------|----------------------------------------------------------------------------------------------------|------|
| TD501   | Routing<br>Sequence Code         | 133     | 1/1             | С            | Transportation Leg                                                                                                | ID   |
|         |                                  |         |                 |              | If Secondary Tracking Number, Bill of Lading, or Standard Carrier Alpha Code is entered, this field is mandatory. |      |
|         |                                  |         |                 |              | WAWF only accepts "B" in TD501.                                                                                   |      |
| TD502   | Identification<br>Code Qualifier | 66      | 1/1             | С            | Standard Carrier<br>Alpha Code Qualifier                                                                          | ID   |
|         |                                  |         |                 |              | If TD502 is entered,<br>then TD503 is<br>required.                                                                |      |
|         |                                  |         |                 |              | WAWF only accepts "2" in TD502.                                                                                   |      |
| TD503   | Identification<br>Code           | 67      | 2/4             | С            | Standard Carrier<br>Alpha Code - If<br>TD502 = "2", enter<br>Standard Carrier<br>Alpha Code in<br>TD503.          | AN   |
|         |                                  |         |                 |              | If TD503 is entered,<br>then TD502 is<br>required.                                                                |      |
|         |                                  |         |                 |              | This is a code that identifies the actual carrier/ transportation                                                 |      |

|       |                                       |    |     |   | company.                                                                 |    |
|-------|---------------------------------------|----|-----|---|--------------------------------------------------------------------------|----|
| TD504 | Transportation<br>Method/Type<br>Code | 91 | 1/2 | М | See below for information on accessing Transportation Method/Type Codes. | ID |

#### Samples:

TD5^^^AC (Transportation Method/Type Code)

TD5^B^2^USPS (Indicates a Secondary Tracking Number may be reported and/or Bill of Lading and SCAC Code is provided)

TD5^B^^AC (Indicates a Secondary Tracking Number and/or Bill of Lading is provided)

#### **Transportation Method/Type Codes**

Please refer to the Transportation Method/Type Code Table maintained under the "Lookup" tab on the WAWF website to access the current list of codes.

#### 1.8 FOB Segment - F.O.B Related Instructions, Pos. No. 090 – Header

LOOP ID: HL

**NOTES:** There must be one instance of FOB per transaction, except when MOCAS paid/DCMA Administered and services (N101 = "SV") is used.

WAWF only accepts FOB in the Shipment Loop (HL03 = S)

| Segment | Description                | Element | WAWF<br>Min/Max | WAWF<br>Req. | WAWF Notes                 | Туре |
|---------|----------------------------|---------|-----------------|--------------|----------------------------|------|
| FOB01   | Shipment Method of Payment | 146     | 2/2             | М            | WAWF will always use "DF", | ID   |
| FOB02   | Location Qualifier         | 309     | 2/2             | М            | See list below.            | ID   |

#### Sample:

FOB^DF^DE

#### **F0B02** - Location Qualifiers

DE Destination

IT Intermediate FOB Point

OR Origin

#### 1.9 DTM Segment - Date/Time Reference, Pos. No. 100 - Header

LOOP ID: HL

**NOTE:** There must be one instance of DTM for Shipment Information.

| Segment | Description            | Element | WAWF<br>Min/Max | WAWF<br>Req. | WAWF Notes      | Туре |
|---------|------------------------|---------|-----------------|--------------|-----------------|------|
| DTM01   | Date/Time<br>Qualifier | 374     | 3/3             | M            | See list below. | ID   |
| DTM02   | Date                   | 373     | 8/8             | M            | CCYYMMDD        | DT   |

Version 5.2.0

#### Sample:

DTM^011^20080505

#### Notes:

- MOCAS, CAPS-C/W, EBS, One Pay, and IAPS-E: Shipment Date or Estimated Date is mandatory.
- If MOCAS paid or DCMA Administered and services (N101 = "SV") is selected, then use DTM01 = "198" instead of DTM01 = "011" for Shipped and DTM01 = "245" instead of DTM01 = "139" for Estimated.

#### <u>DTM01</u> - Date/Time Qualifier

Accepted in Shipment Loop (HL03 = S)

- 011 Shipped (Shipment Date)
- 139 Estimated (Estimated Ship Date)
- 017 Estimated Delivery Date
- 198 Shipped (Shipment Date) MOCAS Paid, DCMA Administered and services (N101 = "SV")
- 245 Estimated (Estimated Ship Date) MOCAS Paid, DCMA Administered and services (N101 = "SV")

#### 1.10 N9 Segment – Reference Identification, Pos. No. 110 – Header

**NOTES:** There must be one instance of N9 and there may be a maximum of 20 per transaction.

WAWF accepts N9 in the Shipment Loop (HL03 = S) and Line Item Loop (HL03=I).

When HL03=S and an N9 Segment is used to report the Bill of Lading and/or Secondary Tracking Number, the N9 Segment containing the Bill of Lading and/or Secondary Tracking Number information must follow the TD5 segment.

When HL03=I, use the N9 segment to report Mark For Comments and Mark For Secondary Comments at the line level.

| Segment | Description                              | Element | WAWF<br>Min/Max | WAWF<br>Req. | WAWF Notes                                                                                                    | Туре |
|---------|------------------------------------------|---------|-----------------|--------------|----------------------------------------------------------------------------------------------------|------|
| N901    | Reference<br>Identification<br>Qualifier | 128     | 2/2             | М            | See list below.  Either "FS" (Final Shipment) or "SI" (Interim Shipment) must be used.                                                                                                    | ID   |
|         |                                          |         |                 | 0            | Enter "ZZ" for Mark For<br>Comments or Mark For<br>Secondary Comments.                                                                                                    |      |
|         |                                          |         |                 |              | When RE is entered in this Field, ARP indicator will be set to yes and box will be checked on the Web. If you do not want to set the ARP indicator, then do not use the RE code in N901.       |      |
|         |                                          |         |                 | С            | Enter "FA" for Far Clause Indicator. For Fast Pay "FA" is mandatory. If "FA" is used in N901, then N902 must state the FAR Clause noted below and must be used in conjunction with ITD01 = 21. |      |
|         |                                          |         |                 | 0            | Serial Shipping Container<br>Code Qualifier – Valid<br>value is "LA".                                                                                                    |      |
|         |                                          |         |                 | С            | Secondary Tracking<br>Number Type Indicator<br>(See codes below table.)                                                                                                    |      |
|         |                                          |         |                 |              | If Secondary Tracking<br>Number Type of "XY" is<br>entered for Other Unlisted<br>Transportation Number,                                                                                        |      |

|      |                             | 1   |       |   |                                                                                                    |    |
|------|-----------------------------|-----|-------|---|----------------------------------------------------------------------------------------------------|----|
|      |                             |     |       |   | then N901 = "0L" is<br>required to provide the<br>description. The "XY" and<br>"0L" codes are a pair and<br>must be submitted<br>together. (See sample<br>below table.)                                                                                                    |    |
|      |                             |     |       |   | Bill of Lading Type<br>Indicator – Valid values<br>are "BL" for Government<br>Bill of Lading and "BM" for<br>Commercial Bill of Lading.                                                                                                    |    |
|      |                             |     |       |   | If REF01 = "TG", enter<br>Transportation Control<br>Number in REF02.                                                                                                    |    |
|      |                             |     |       | 0 | Enter "E9" in N901 to indicate an attachment. If N901 = "E9", enter the word "Attachment" in N902 and the attachment name in N903.                                                                                                    |    |
|      |                             |     |       | 0 | Enter "KL" for "Contract Number Type".                                                                                                    |    |
|      |                             |     |       |   | If the value is not provided, the transaction will be defaulted to a value of B - DoD Contract (FAR), and all associated edits for Contract Number and Delivery Order number structure associated with DOD Contract (FAR) will be applied to the inbound file and if not met the file will fail. |    |
|      |                             |     | 3/3   | М | Enter "TOC" in N901 to submit Document Level Comments. If N901 = "TOC", enter the word "Comment" in N902 and the attachment na Document Level Comments in N903.                                                                                                    |    |
| N902 | Reference<br>Identification | 127 | 2/22  | М | Shipment Number                                                                                                    | AN |
|      |                             |     | 17/17 | С | Transportation Control<br>Number (TCN) - If N901 =<br>"TG", enter Transportation<br>Control Number in N902.<br>The 16 <sup>th</sup> position must be<br>an alpha character but                                                                                                    |    |

|                          |       | 1 | '                                                                                                    |  |
|--------------------------|-------|---|----------------------------------------------------------------------------------------------------|--|
|                          |       |   | may not be "I" or "O".                                                                                                    |  |
| One Pay, EBS, and IAPS-E | 1/30  | С | Bill of Lading Number – If HL03 = "S" and If N901 = "BL", enter Government Bill of Lading in N902; If HL03 = "S" and if N901 = "BM", enter Commercial Bill of Lading in N902. |  |
|                          | 1/30  | С | Enter "Z7A" for Mark For Comments                                                                                                    |  |
|                          | 3/3   | 0 | Enter "Z7B" for Mark For Secondary Comments.                                                                                                    |  |
|                          | 3/3   | 0 | WAWF will automatically set the ARP indicator to "Y" once "RE" is entered in N901.                                                                                            |  |
|                          | 1/1   | С | If N901 is "12" enter AAA.                                                                                                    |  |
|                          | 6/6   | С | FAR Clause Indicator:                                                                                                    |  |
|                          | 8/8   | С | FAR Clause No. Enter: "52.213-1"                                                                                                    |  |
|                          | 6/6   | С | If N901 is "AT", then enter ACRN.                                                                                                    |  |
|                          | 1/30  | С | If N901 is "CA", then enter SDN.                                                                                                    |  |
|                          | 18/18 | 0 | Serial Shipping Container<br>Code - If N901 = "LA",<br>enter Serial Shipping<br>Container Code in N902.                                                                       |  |
|                          | 1/30  | 0 | Secondary Tracking Number - If N901 contains a Secondary Tracking Number Type Indicator (See codes below table), enter the Secondary Tracking Number in N901.                 |  |
|                          |       |   | If N901 = "0L" enter the description.                                                                                                    |  |
|                          |       | С | If N901 = "E9", enter the word "Attachment" in N902 and the attachment name in N903                                                                                           |  |
|                          | 1/1   | 0 | If "KL" is entered in N901,<br>enter the Contract Number<br>Type in N902, refer to the<br>list below:                                                                         |  |
|                          |       |   | A Cooperative Agmt. B DoD Contract (FAR) C DoD Contract (Non                                                                                                    |  |

FAR) D Grant E Intragovernmental F Intergovernmental G International Agmt. I Non-DoD Contract (FAR) J Non-DoD Contract (Non FAR) K Other Agreement If N901 = "TOC", enter 7/7 the word "Comment" in N902 and the Document Level Comments in N903. N903 Free Form 369 1/45 0 **Enter Mark For Comments** ΑN Description. if they apply. 1/1 С Transportation Leg Association (Used to relate the Routing Sequence Number to the Secondary Tracking Number.) IF N901 = E9, 08, AW, IZ,K2, K3, WY, ZH, BN, CN, FI, XY, or 0L, N903 is mandatory. N903 is mandatory and must match the Transportation Leg Described in TD501. If N901 = "BL" or "BM", N903 is mandatory. If N901 = "E9", enter the word "Attachment" in N902 1/45 C and the attachment name in N903. Attachment name, including the extension, must not exceed the maximum field length of 45 characters. If N901 = "TOC", enter the word "Comment" in N902 and the Document Level Comments in N903.

#### Samples:

N9<sup>SI</sup><sup>SHP0001</sup> (Interim Shipment)

N9^FS^SHP0001Z (Final Shipment)

N9^FA^52.213-1 (Fast Pay)

N9^ZZ^Z7A^Mark For Comments

N9^LA^000001000200000001 (Serial Shipping Container Code)

N9^AW^STN00001^B (Secondary Tracking Number)

N9^XY^STN00000^B (Relating a Transportation Leg to a Secondary Tracking Number) N9^0L^VENDOR RELEASE NUMBER^B

N9^BL^4578358846 ^B (Relating a Transportation Leg to the Government Bill of Lading Number)

N9<sup>^</sup> BM<sup>^</sup>4578358846 <sup>^</sup>B (Relating a Transportation Leg to the Commercial Bill of Lading Number)

N9^TG^0000AAA000000TRP (Transportation Control Number)

N9^BL^4578358846 (Government Bill of Lading Number)

N9<sup>A</sup> BM<sup>A</sup>4578358846 (Relating Commercial Bill of Lading Number)

N9^E9^Attachment^ExtraMaterial.doc (Attachment Sample)

N9<sup>KL</sup>A (Contract Type Reference Sample)

N9^TOC^Comment^These are the initiators document level comments. (Document Level Comments)

#### N901 – Reference Identification Qualifier

Accepted in Shipment Loop (HL03 = S)

- 12 Billing Account (used to report AAA)
- SI Shipper's ID No. For Shipment (SID)
- FS Final Shipment
- BL Bill of Lading Government
- BM Bill of Lading Commercial
- E9 Attachment Code
- LA Serial Shipping Container Code Qualifier
- RE Release Number Used to report Alternate Reporting Procedures (ARP)
- TG Transportation Control Number (TCN)

- ZZ Mutually Defined (Mark For Comments)
- FA Federal Acquisition Regulation (Fast Pay)
- CA Cost Allocation Reference (populates SDN Field in WAWF)
- AT ACRN populates ACRN Field in WAWF
- KL Contract Reference
- **TOC Document Level Comments**

#### **N901** – Reference Identification Qualifier

Secondary Tracking Number Type Indicator Codes; Accepted in Shipping Loop (HL03 = S)

- 08 Carrier Assigned Package Identification Number
- AW Air Waybill Number
- IZ Insured Parcel Post Number
- K2 Certified Mail Number
- K3 Registered Mail Number
- WY Surface Waybill Number
- ZH Express Mail Number
- BN Sealift Booking Number
- CN PRO/Invoice Number
- FI Port Call File Number
- XY Other Unlisted Transportation Number
- OL Reference Qualifier (Used to relate Description of Secondary Transportation Tracking Number to previous N9 Segment where N901 = XY)

#### N901 – Reference Identification Qualifier

Accepted in Line Item Loop (HL03 = I)

ZZ Mutually Defined (Mark For Comments)

#### Notes:

• Must report one instance of either "SI" or "FS" to identify the Shipment Number.

- Mark For Comments and Secondary Comments may be entered as many times as preferred, provided that the total number of N9 segments does not exceed 20 for all entries.
- Use "FA" for Fast Pay in N901, followed by N902 noting FAR Clause No: 52.213-1. If "FA" is used, there must be two iterations of the N9 Segment. One contains "FA" and FAR Clause "52.213-1" in N902 and the other will contain "SI" or "FS" with Shipment Number in N902.
- The attachment referenced by the "E9" code in the table above represents functionality whereby an attachment can be submitted independently and associated to a submitted EDI transaction. Vendors have the ability to have the SAM set up an attachment directory that will allow the vendor to submit attachments for EDI transactions directly to the FTP Server.
- There may be multiple instances of attachments per transaction as long as the total instances of the N9 Segment do not exceed 20.
- The delimiter character "^" is not allowed in comments.
- The comments will be concatenated into a single comment which may not exceed 2000 characters.

#### **WAWF Payment System Edit Notes:**

- MOCAS and/or DCMA Administered, EBS: Shipment Number in N902 is mandatory and must be seven to eight characters. If shipment number is eight characters, the eighth position must be a "Z" and N901 must be "FS".
  - o Format: First three positions alpha, fourth position is alpha/numeric, fifth seventh positions are numeric, eighth position is only used for final shipment (and will require code "FS" in N901) and will only be a "Z".
- MOCAS: Prefixes "SER" and "BVN" are not allowed for the Shipment Number.
- DSS: Must be seven or eight characters, the first seven characters must be in the format of three alpha characters, an alphanumeric, then three numeric characters. (Sample: DCME778). The eighth position must be an alpha character.
- Using a qualifier code "FS" (Final Shipment) and a "Z" as the 8th character in the N902 will designate final shipments.
- Alternate Release Procedures (ARP) and Certificate of Conformance (COC) in SAC Segment are mutually exclusive. Both are optional but only one may be reported.
- WAWF only accepts Mark For Comments and Mark For Secondary Comments at the line level when the Pay System is EBS, the Accept By DoDAAC is DSS and the Admin By DoDAAC is not DCMA.

#### 1.11 PER Segment – Administrative Communications Contact, Pos. No. 120 – Header

**NOTES:** There must be one instance of PER for each transaction.

WAWF only accepts PER in the Shipment Loop (HL03 = S)

| Segment | Description              | Element | WAWF<br>Min/Max | WAWF<br>Req. | WAWF Notes                                                                                                    | Type |
|---------|--------------------------|---------|-----------------|--------------|----------------------------------------------------------------------------------------------------|------|
| PER01   | Contact Function<br>Code | 366     | 2/2             | М            | See list below.                                                                                                    | ID   |
| PER02   | Name – free form         | 93      | 8/30            | M            | WAWF User ID: This User ID is for the individual responsible for the document/transaction being submitted. The User ID is the personal WAWF User ID that the individual uses for Web access. | AN   |

#### Sample:

PER^IC^PSKJ2400

#### Note:

PER02 is the User ID issued to the user upon registration into WAWF.

#### **PER01**-Contact Function Code

IC Information Contact

#### 1.12 CUR Segment – Currency, Pos. No. 130 – Header

**NOTES:** There may be one instance of CUR Segment per transaction.

WAWF only accepts the CUR Segment in the Shipment Loop (HL03 = S).

| Segment | Description    | Element | WAWF<br>Min/Max | WAWF<br>Req. | WAWF Notes                                                                     | Type |
|---------|----------------|---------|-----------------|--------------|--------------------------------------------------------------------------------|------|
| CUR01   | Entity ID Code | 98      | 2/2             | М            | WAWF only accepts "BY" for Buying Party (Purchaser). "BY" must be capitalized. | ID   |
| CUR02   | Currency Code  | 100     | 3/3             | М            |                                                                                | ID   |

Sample:

CUR^BY^EUR

#### 1.13 N1 Segment – Name, Pos. No. 140 – Header

**LOOP ID**: HL - WAWF only accepts the N1 Segment in the Shipment Loop (HL03 = S), Product Characteristics Loop (HL03 = PH), and Line Item Loop (HL03 = I).

**NOTES:** There must be a minimum of four instances of N1 per transaction in the Shipment Loop (HL03 = S). See notes below for additional submission requirements.

If N102 is entered, follow WAWF specific requirements below for entering Address data. If all Address Fields are left blank (N102, N2, N3 and N4) Address information will be populated as noted in the General Instructions of this guide.

When a Location Code is entered (which includes the elements N101, N103 and N104), then addressing data is not necessary.

If N102 is used in the Shipment Loop, then all addressing Segments (N102, N3 and N4) must be **completed**. If Address data is being entered, these Fields at a minimum must be entered:

- For U.S. Addresses, Fields N102, N301, N401, N402, and N403 are the minimum required to complete the Address. Other Fields are optional.
- For Non-U.S. Addresses, Fields N102, N301, N401, N402, N403, and N404 are the minimum required to complete the Address. Other Fields are optional.
- For U.S. Military Addresses, Fields N102, N301, N403, N405, and N406 are the minimum required to complete the Address. Other Fields are optional.

For entry of an APO/FPO address, enter the APO/FPO Zip Code in the N403, the Military Address Indicator (i.e. AR) in the N405 and the APO/FPO code (i.e. AA, AE, or AP) in the N406.

| Segment | Description                      | Element | WAWF<br>Min/Max | WAWF<br>Req. | WAWF Notes                                                                                               | Type |
|---------|----------------------------------|---------|-----------------|--------------|----------------------------------------------------------------------------------------------------|------|
| N101    | Entity Identifier                | 98      | 2/3             | М            | See list below.                                                                                          | ID   |
| N102    | Name – Free<br>form name         | 93      | 1/60            | С            | Name Name (Activity) – Mandatory only if Address data is being entered, otherwise should not be entered. | AN   |
| N103    | Identification<br>Code Qualifier | 66      | 1/2             | M            | 1 DUNS<br>9 DUNS+4<br>10 DoDAAC<br>33 CAGE<br>A2 MAPAC                                                   | ID   |
| N104    | Identification<br>Code           | 67      | 5/19            | М            | DUNS, DUNS+4, DoDAAC,<br>CAGE or MAPAC if                                                                | AN   |

|  | applicable, plus extension if applicable.                                    |
|--|------------------------------------------------------------------------------|
|  | Extensions are not allowed when N101 has an identifier code of BY, C4 or PR. |

Version 5.2.0

#### Sample:

N1^PE^^33^15090 N1^PE^^1^625368923 (DUNS) N1^PE^^9^0217994860001 (DUNS + 4)

## REQUIREMENTS FOR ALL PAYMENT SYSTEMS FOR THE SHIPMENT LOOP (HL03 = S):

- Vendor (PE) is mandatory.
- Admin DoDAAC (C4) is mandatory and must be a valid DoDAAC.
- Pay Office DoDAAC (PR) is mandatory and must be a valid Pay DoDAAC.
- Ship To DoDAAC (ST) indicates a "Supplies" receiving report, and is mandatory and
  must be a valid DoDAAC, CAGE, DUNS, or DUN+4. A CAGE, DUNS, or DUN+4 is
  only allowed when the Inspection and Acceptance Points in the Contract are
  Source/Source.
- Service Performance site (SV) indicates a "Services" receiving report, and is mandatory and must be a valid DoDAAC. N101=ST and N101=SV are mutually exclusive; both may not be used in the same transaction. For EBS, "SV" is not allowed.
- Inspect By DoDAAC (L1) is mandatory when Inspection is at Source; otherwise, it is optional. When used, it must be a valid DoDAAC.
- LPO DoDAAC (PO) is mandatory for One Pay and optional for CAPS-C/W and IAPS-E and must be a valid DoDAAC. LPO DoDAAC is not allowed on MOCAS or EBS paid contracts, or for Navy ERP.
- Ship From Code (SF) is optional and can be a valid CAGE, DUNS, DUN+4, or DoDAAC.
- Mark For Code (Z7) is optional and must be a valid CAGE, DUNS, DUN+4, or DoDAAC.

• Issue By DoDAAC is optional and must be a valid DoDAAC. If not provided in the transaction, WAWF will populate the contract Issue By DoDAAC from EDA if available.

#### Notes:

- Entity Identifier (N101) "L1" is required for WAWF if LQ01 = "7" and LQ02 = "S" in the LM Loop. If the document is a Source Inspection Receiving Report, ILSMIS DoDAACs are prohibited from being used.
- Entity Identifier (N101) "PE" can only have a N103 code of "33", "1", or "9". If any other N103 code is used for "PE," WAWF rejects the transaction.
- Entity Identifier (N101) "SF" is optional, and can be either a N103 code of "33", "1", "9", "10" or "A2". If any other N103 code is used for "SF," WAWF rejects the transaction. Does not have to be used if same as prime contractor (PE).
- A Contractor DoDAAC may be submitted in any field where a CAGE, DUNS, or DUNS+4 is permitted except where N101 = PE for Vendor.

# REQUIREMENTS FOR ALL PAYMENT SYSTEMS FOR THE PRODUCT CHARACTERISTIC LOOP (HL03 = PH):

• Entity Identifier (N101) "SU" is only used in the HL03 = PH Loop, and can be either a N103 code of 1, 9, or 33.

#### REQUIREMENTS FOR THE LINE ITEM LOOP (HL03=I):

• Mark For Code (Z7) is optional and must be a valid CAGE Code, DUNS, DUNS+4, or DoDAAC. It is only accepted when the Pay System is EBS, Accept By DoDAAC is DSS, and Admin DoDAAC is not DCMA. Address data is not accepted in the line item loop.

**N101 Codes** (C4, PR, PE, and ST or SV minimum submission requirement)

#### **N101 - Entity Identifier Codes**

- BY Buying Party
- C4 Contract Administration Office
- PE Payee
- PO Party to Receive Invoice
- PR Payer
- SF Ship From
- ST Ship To
- SV Service Performance Site
- Z7 Mark For Party
- L1 Inspect By

- KZ Acceptance Location
- SU Supplier/Manufacturer

# N103 - Id Code Qualifier

- 1 D-U-N-S Number, Dun & Bradstreet
- 9 D-U-N-S+4, D-U-N-S Number with four character suffix
- 10 DoDAAC
- 33 CAGE Code
- A2 MAPAC

## 1.14 N2 Segment – Additional Name Information, Pos. No. 150 – Header

**LOOP ID:** HL – WAWF only accepts the N2 Segment in the Shipment Loop (HL03 = S)

**NOTES:** There may be one instance of N2 per N1 Loop for Shipment Information.

Refer to Address rules noted in N1 Segment.

| Segment | Description      | Element | WAWF<br>Min/Max | WAWF<br>Req. | WAWF<br>Notes   | Туре |
|---------|------------------|---------|-----------------|--------------|-----------------|------|
| N201    | Name – free form | 93      | 1/60            | С            | Name activity 2 | AN   |
| N202    | Name – free form | 93      | 1/60            | 0            | Name activity 3 | AN   |

## Sample:

N2^Name Activity 2

# 1.15 N3 Segment – Address Information, Pos. No. 160 – Header

LOOP ID: HL – WAWF only accepts the N3 Segment in the Shipment Loop (HL03 = S)

**NOTES:** There may be one or two instances of N3 per N1 Loop.

Refer to Address rules for WAWF, noted in N1 Segment.

| Segment | Description            | Element | WAWF<br>Min/Max | WAWF<br>Req. | WAWF<br>Notes | Type |
|---------|------------------------|---------|-----------------|--------------|---------------|------|
| N301    | Address<br>Information | 166     | 1/55            | С            |               | AN   |
| N302    | Address<br>Information | 166     | 1/55            | 0            |               | AN   |

# Sample:

N3<sup>^</sup>Address Information

# 1.16 N4 Segment – Geographic Location, Pos. No. 170 – Header

**LOOP ID:** HL – WAWF only accepts the N4 Segment in the Shipment Loop (HL03 = S).

**NOTES:** There may be one instance of N4 per N1 Loop for Shipment Information.

Refer to Address rules for WAWF noted in N1 Segment.

| Segment | Description               | Element | WAWF<br>Min/Max | WAWF<br>Req. | WAWF Notes                                                                                                    | Type |
|---------|---------------------------|---------|-----------------|--------------|----------------------------------------------------------------------------------------------------|------|
| N401    | City Name                 | 19      | 2/30            | С            |                                                                                                    | AN   |
| N402    | State or Province<br>Code | 156     | 2/2             | С            | If a non-US address<br>does not have a value<br>for N402 (State or<br>Province), use NA (not<br>applicable).                            | ID   |
| N403    | Postal Code               | 116     | 3/15            | С            | If the Ship To Address is an FPO or APO, then cite the FPO or APO ZIP Code.                                                             | ID   |
| N404    | Country Code              | 26      | 2/2             | С            |                                                                                                    | ID   |
| N405    | Location Qualifier        | 309     | 2/2             | С            | Enter AR for Armed<br>Service Location<br>Designator (For<br>APO/FPO).                                                                  | ID   |
| N406    | Location Identifier       | 310     | 2/6             | С            | Enter APO/FPO and 2<br>letter code (i.e. AA,<br>AE, or AP)<br>AA Miami<br>AE New York<br>AP San Francisco<br>Example: FPO AP,<br>APO AE | AN   |

## Samples:

US Address N4^Orlando^FL^32043

Non-US Address N4^Madrid^^28000^SP

**US Military Address** 

 $N4^{\land \land }96612-2872^{\land \land}AR^{\land}FPO~AP~(i.e.~Ship~Address:~USS~ABRAHAM~LINCOLN~CVN~72~FPO~AP~96612-2872)$ 

# N405 – Location Qualifier

AR Armed Services Location Destination (Use to indicate an APO)

If an APO/FPO Address is being entered, the Vendor must enter the information in the N403, N405, and N406.

# 1.17 LM Segment – Code Source Information, Pos. No. 175 – Header

**NOTE:** There must be one instance of LM in the Shipment Loop (HL03=S) per transaction to identify the inspection and acceptances information. See definitions in LQ Segment.

| Segment | Description           | Element | WAWF<br>Min/Max | WAWF<br>Req. | WAWF<br>Notes   | Туре |
|---------|-----------------------|---------|-----------------|--------------|-----------------|------|
| LM01    | Agency Qualifier Code | 559     | 2/2             | М            | See list below. | ID   |

Sample:

LM^DF

# <u>LM01</u> - Agency Qualifier Code

DF Department of Defense (DoD)

#### 1.18 LQ Segment – Industry Code, Pos. No. 176 – Header

**LOOP ID:** LM – This is an internal Loop of HL Loop

**NOTE:** There must be two instances of LQ per LM Loop at the Shipment Level, LQ01 = "7" or "8" and LQ02 = "S" or "D".

| Segment | Description                 | Element | WAWF<br>Min/Max | WAWF<br>Req. | WAWF<br>Notes   | Туре |
|---------|-----------------------------|---------|-----------------|--------------|-----------------|------|
| LQ01    | Code List Qualifier<br>Code | 1270    | 1/2             | М            | See list below. | ID   |
| LQ02    | Industry Code               | 1271    | 1/1             | М            | See list below. | AN   |

#### Samples:

LO<sup>^</sup>7S

LQ^8^S

#### Notes:

- WAWF only accepts LQ01 = "7" or "8".
- Inspection/Acceptance points LQ01 = 7 or 8 and LQ02 = S or D, can be Source/Source, Source/Destination, or Destination/Destination. These are mandatory for Receiving Reports. WAWF will not accept the combination of LQ01 = 7 and LQ02 = D and LQ01 = 8 and LQ02 = S.
- When Acceptance is performed at a destination other than the Ship To DoDAAC, use N101=KZ with the appropriate Acceptor DoDAAC in N104. (Never use a CAGE code in this instance)
- When Acceptance at "Other" DoDAAC is used (N101 = KZ), the Acceptance Point in WAWF will be changed to "O". The appropriate code will be generated to the payment system.
- For Source Inspection/Other Acceptance use Source/Destination
- For Destination Inspection/Other Acceptance use Destination/Destination
- For Source Inspection/Source Acceptance (LQ02 = S where LQ01 = 7 and where LQ01 = 8), if an Accept By DoDAAC (N101 = KZ) is entered, it must match the Inspect By DoDAAC (N101 = L1).

WAWF allows the following codes:

#### LQ01 - Code List Qualifier Code

LQ02 - Industry Codes

7 Quality Assurance Site Code

D Destination (7 or 8)

8 Acceptance Site Code

S Origin/Source (7 or 8)

# 1.19 TDS – Segment – Total Monetary Value Summary, Pos. No. 180 – Header LOOP ID: HL

**NOTES:** There must be one instance of TDS per transaction.

WAWF only accepts the TDS Segment in the Order Loop (HL03 = O).

| Segment | Description | Element | WAWF<br>Min/Max | WAWF<br>Req. | WAWF Notes                                                                                                    | Type  |
|---------|-------------|---------|-----------------|--------------|----------------------------------------------------------------------------------------------------|-------|
| TDS01   | Amount      | 610     | 1/15            | M            | Total amount of the transaction.  The total amount of the Invoice reported must be correct according to the data submitted with the document or the document will be rejected by WAWF.  Total amount of invoice includes all taxes, charges, and line item totals, minus any allowances. | R12.2 |

Sample:

TDS^75268

# 1.20 PRF Segment – Purchase Order Reference, Pos. No. 190 – Header

**LOOP ID:** HL – WAWF only accepts the PRF Segment in the Order Loop (HL03 = O).

**NOTE:** There must be one instance of PRF.

| Segment | Description                              | Element | WAWF<br>Min/Max | WAWF<br>Req. | WAWF Notes                                                                                                    | Туре |
|---------|------------------------------------------|---------|-----------------|--------------|----------------------------------------------------------------------------------------------------|------|
| PRF01   | Purchase Order<br>Number                 | 324     | 1/19            | М            | PO Number – Contract<br>No.<br>See PRF02 notes on<br>varying contract number<br>sizes based on Delivery<br>Order entry.                                                                                                    | AN   |
|         | MOCAS, DCMA<br>Admin, EBS, DSS           |         | 13/13           | M            | Must be 13 alphanumeric characters with no spaces, 7 <sup>th</sup> and 8 <sup>th</sup> position must be numeric, 9 <sup>th</sup> position must be an alpha character. If the letters "A," "D," or "G" are entered in the 9 <sup>th</sup> position, a Delivery Order Number in Field 2 is required. The letters "O" and "I" may not be used within the Contract Number. |      |
|         | Contract Number Type "DOD Contract(FAR)" |         | 13/13           | M            | If Contract Number Type is "DOD Contract(FAR), the first 6 characters must be a valid Government DoDAAC unless positions 7-8 are less than "04" or greater than "70". Positions 7 and 8 must be numeric. Position 9 must be Alpha and may not be the letters 'O' or 'I'.  Enter GSA Contract Number in the PRF06 Segment: Reference Procurement Instrument             |      |

|       |                                 |     |      |     | Number.                                                                                                    |     |
|-------|---------------------------------|-----|------|-----|----------------------------------------------------------------------------------------------------|-----|
| PRF02 | Release Number                  | 328 | 4/17 | С   | Release Number –<br>Delivery Order No.                                                                                                    | AN  |
|       |                                 |     |      |     | A Delivery Order<br>Number must be blank,<br>four, 13, or 17 AN<br>characters.                                                                                       |     |
|       |                                 |     |      |     | If the Delivery Order<br>Number is blank or is<br>four AN characters in<br>length, then the Contract<br>Number reported in the<br>PRF01 must be 13 AN<br>characters. |     |
|       |                                 |     |      |     | If the Delivery Order<br>Number is 13 or 17 AN<br>characters in length,<br>then the Contract<br>Number reported in the<br>PRF01 must be 1/19 AN<br>characters.       |     |
|       |                                 |     |      |     | If Contract Number Type is "DOD Contract(FAR)", then Delivery Order Number, if entered, must be 4 positions in length.                                               |     |
| PRF03 | Change Order<br>Sequence Number | 327 | N/A  | N/A | Not used.                                                                                                    | N/A |
| PRF04 | Date                            | 373 | 8/8  | 0   | CCYYMMDD – PO Date<br>– Contract Issue Date                                                                                                    | DT  |
| PRF05 | Assigned Identification         | 350 | N/A  | N/A | Not used.                                                                                                    | N/A |
| PRF06 | Contract Number                 | 367 | 1/19 | 0   | Reference Procurement<br>Instrument Number                                                                                                    | AN  |

Version 5.2.0

# Samples:

PRF^DCA10008D0050^0040^^20080923 (Contract & Delivery Order Number)

PRF^N0038308C5544^^^20081123 (Contract Number Only)

PRF^DCA10008D0050^0040^^20080923^^A3JF6182HDG34JA (Contract, Delivery Order Number, & Reference Procurement Instrument Number)

PRF^N0045810F0225^0040^^20080923^^GSA02F0013P (Contract Number & GSA)

Version 5.2.0

# 1.21 ITD Segment – Terms of Sale/Deferred Terms of Sale, Pos. No. 220 – Header LOOP ID: HL

**NOTES:** There may be one to five instances of ITD discount data per transaction which may be limited based on Payment System limitations.

Regardless of the number of iterations used for Discount information, there may be an additional iteration of this Segment to identify Fast Pay (not to exceed a total of six).

| Segment | Description                                  | Element | WAWF<br>Min/Max | WAWF<br>Req. | WAWF Notes                                                                                                    | Type |
|---------|----------------------------------------------|---------|-----------------|--------------|----------------------------------------------------------------------------------------------------|------|
| ITD01   | Terms Type Code                              | 336     | 2/2             | М            | See codes below.  Qualifier code 21 (Fast Pay) is mandatory for Fast Pay and must be used in conjunction with N901 = FA and N902 = to the associated FAR Clause. | ID   |
| ITD02   | Terms Basis Date<br>Code                     | 333     | N/A             | N/A          | Not used.                                                                                                    | N/A  |
| ITD03   | Terms Discount Percent – Discount percentage | 338     | 1/6             | 0            |                                                                                                    | R    |
| ITD04   | Terms Discount<br>Due Date                   | 370     | 8/8             | 0            |                                                                                                    | DT   |
| ITD05   | Terms Discount<br>Days Due                   | 351     | 1/2             | С            | See notes below.                                                                                                    | N0   |
| ITD06   | Terms Net Due<br>Date CCYYMMDD               | 446     | N/A             | N/A          | Not used.                                                                                                    | N/A  |
| ITD07   | Terms Net Days                               | 386     | 2/2             | 0            | See notes below.                                                                                                    | N0   |
| ITD08   | Terms Discount<br>Amount                     | 362     | 1/10            | 0            | See notes below.                                                                                                    | N2   |

#### Samples:

ITD^08^5.25^20 (Basic Discount Offered with Terms Discount Percent and Terms Discount Days Due)

ITD^22^^^20081030^^^10000 (Cash Discount with Terms Discount Date and Terms Discount Amount)

ITD^08^^^^30 (Basic Discount Offered with Terms Net Days)

ITD^21 (Fast Pay)

#### Notes:

- For WAWF, discounts are optional, however, if discounts are being entered, use either an ITD Segment with a Terms Type Code, a Terms Discount Percent and Terms Discount Days Due or a Terms Type Code, a Terms Discount Due Date and a Terms Discount Amount, or a Terms Type Code and a Terms Net Days.
- For WAWF, there must be an ITD Segment for one discount percent and number of days or one discount amount and specific discount date. There must be a separate ITD Segment for each type of discount listed, up to five instances. The net days (ITD07) must be sent in a separate ITD Segment and cannot be included with any other combination.
- WAWF requires ITDs be used in the following pairs: ITD03 and ITD05, ITD04 and ITD08, or ITD07

#### **WAWF Payment System Edit Notes:**

- MOCAS: Allows for only one discount combination of ITD03 and ITD05 or ITD04 and ITD08. Discount percentage is limited to NN.NN
- **EBS:** Allows for only one discount combination consisting of ITD03 and ITD05. Discount percentage is limited to NN.N
- CAPS-C/W: Allows for up to 3 sets of ITD03 and ITD05. An ITD07 (Net Days) discount is allowed. More than three sets of ITD03 and ITD05 or any ITD04 and ITD08 combinations will be rejected. Discount percentage is limited to NN.NNN
- One Pay: Allows two ITD03 and ITD05 combinations or one ITD04 and ITD08 combination. Also, one ITD07 is allowed. Discount percentage is limited to NN.NN.
- **IAPS-E:** Allows for an IT103 and IT105, an IT104 and IT108 combination, or an IT107. Only one discount combination is allowed. Discount percentage is limited to NN.NN.
- Navy ERP: Allows up to five instances of ITD03 and ITD05, ITD08 and ITD04, or ITD07. Navy ERP allows only one entry for NET Days ITD07.

#### **ITD01 - Terms Type Codes**

- 08 Basic Discount Offered
- 22 Cash Discount Terms Apply
- 21 Fast Pay

#### 1.22 TXI Segment – Tax Information, Pos. No. 230 – Header

LOOP ID: HL

**NOTE:** There may be one to 10 instances of TXI per transaction per BS2 Loop for Order/Invoice information.

| Segment | Description        | Element | WAWF<br>Min/Max | WAWF<br>Req. | WAWF<br>Notes                          | Type |
|---------|--------------------|---------|-----------------|--------------|----------------------------------------|------|
| TXI01   | Tax Type Code      | 963     | 2/2             | М            | See codes below.                       | ID   |
| TXI02   | Monetary<br>Amount | 782     | 1/16            | M            | Should be the same type as unit price. | R9.6 |

### Sample:

TXI^CA^787.25

#### Notes:

- WAWF will only allow for Tax Type codes listed below in the TX101.
- MOCAS and EBS do not utilize the TXI Segment.
- One Pay allows 3 tax segments per Invoice and is optional.
- CAPS-C/W allows a total of 10 taxes per Invoice and is optional.
- IAPS-E and Navy ERP allow taxes; each value may be entered only once and is optional.

#### TXI01 - Tax Type Code

CA City Tax

FI FITW

FD Federal Tax

FT Federal Excise Tax

GR Gross Receipts Tax

LO Local Tax (Not Sales Tax)

LS State & Local Sales Tax

SA State Fuel Tax

SE State Excise Tax

# 1.23 SAC Segment – Service, Promotion, Allowance or Charge Info, Pos. No. 240 – Detail LOOP ID: HL

**NOTE:** There may be one instance of SAC for each SAC Loop Order/Invoice Information.

| Segment | Description                                      | Element | WAWF<br>Min/Max | WAWF<br>Req. | WAWF Notes                                                                                                    | Туре |
|---------|--------------------------------------------------|---------|-----------------|--------------|----------------------------------------------------------------------------------------------------|------|
| SAC01   | Allowance or Charge                              | 248     | 1/1             | М            | "A" for Allowance                                                                                                    | ID   |
|         | Indicator                                        |         |                 |              | "C" for Charge                                                                                                    |      |
|         |                                                  |         |                 |              | "N" for No Allowance or<br>Charge – use "N" to designate<br>Certificate of Conformance,<br>followed by the code B020 in<br>SAC02. |      |
| SAC02   | Service Promotion<br>Allowance or Charge<br>Code | 1300    | 4/4             | М            | See codes below.                                                                                                    | ID   |
| SAC03   | Amount – identify amount of allowance or charge  | 559     | N/A             | N/A          | Not used.                                                                                                    | N/A  |
| SAC04   | Agency Service Code                              | 1301    | N/A             | N/A          | Not used.                                                                                                    | N/A  |
| SAC05   | Amount                                           | 610     | 1/15            | М            | Amount                                                                                                    | N2   |
| SAC06   | Allowance/Charge<br>Percent Qualifier            | 378     | N/A             | N/A          | Not used.                                                                                                    | N/A  |
| SAC07   | Percent                                          | 332     | N/A             | N/A          | Not used.                                                                                                    | N/A  |
| SAC08   | Rate                                             | 118     | N/A             | N/A          | Not used.                                                                                                    | N/A  |
| SAC09   | Unit or Basis of<br>Measurement Code             | 355     | N/A             | N/A          | Not used.                                                                                                    | N/A  |
| SAC10   | Quantity                                         | 380     | N/A             | N/A          | Not used.                                                                                                    | N/A  |
| SAC11   | Quantity                                         | 380     | N/A             | N/A          | Not used.                                                                                                    | N/A  |
| SAC12   | Allowance/Charge<br>Method Handling<br>Code      | 331     | N/A             | N/A          | Not used.                                                                                                    | N/A  |
| SAC13   | Reference Number                                 | 127     | N/A             | N/A          | Not used.                                                                                                    | N/A  |
| SAC14   | Option Number                                    | 770     | N/A             | N/A          | Not used.                                                                                                    | N/A  |
| SAC15   | Description – free form description              | 352     | 1/75            | М            | Description                                                                                                    | AN   |

#### Samples:

SAC^C^B050^^^2500^^^^^description

SAC^N^B020

#### Notes:

- **All Entitlement Systems** require the attachment of a document substantiating miscellaneous transportation charges greater than \$100.
- MOCAS: Optional and only allows for I260 or F460 in the SAC02. In addition, B020 is allowed to identify Certificate of Conformance (COC).
- EBS: Optional and only allows for I260. The amount that follows must be <\$250.00.
- MOCAS, EBS: Allowances are **not** permitted.
- One Pay: Optional and allows up to three fees and allowances per transaction. However, if vendor wants to submit direct transportation charges (Miscellaneous Charge Code I260) then they must submit as CLIN9999, with Line Item Type of "1", stock number of "None", Stock Number type of "VP", Quantity of "1", Unit of Measure of "EA", and Unit Price of the amount they are claiming.
- CAPS-C/W: Optional and allows I260 only in SAC02 when SAC01 is "C" for miscellaneous charge. Any SAC02 allowance codes (SAC01 = A) may be entered, up to 11 maximum.
- IAPS-E: Charge code F690 is not allowed in SAC02.
- Navy ERP: Service, Promotion, Allowance, or Charge is optional. One each is allowed.
- Alternate Release Procedures (ARP) and Certificate of Conformance (COC) in SAC Segment are mutually exclusive. Both are optional but only one may be reported.

#### The SAC02 codes are noted below: (Service, Promotion, Allowance, or Charge Code)

#### Charges (SAC01 = C)

| B050 | Certification      |
|------|--------------------|
| B570 | Container Deposits |
| B660 | Continuous Mileage |
| C040 | Delivery           |
| D340 | Goods & Services   |
| D900 | Installation       |
| D980 | Insurance          |
| F110 | Overrun Charge     |
| F155 | Packaging          |

F460 Postage
F650 Preparation
F920 Quantity Surcharge
I260 Transportation Direct Billing

# No Charge or Allowance (SAC01 = N)

B020 Certificate of Conformance

# Allowances (SAC01 = A)

| B560 | Container Allowance     |
|------|-------------------------|
| B950 | Damaged Merchandise     |
| C310 | Discount                |
| D350 | Goods & Services Credit |
| F810 | Promotional Discount    |
| F910 | Quantity Discount       |
| I170 | Trade Discount          |
| I180 | Trade In                |

# **Charge or Allowance (SAC01 = A or C)**

F050 Other (see description in SAC15)

F680 Price Deviation F690 Prior Balance

### 1.24 FA1 Segment – Type of Financial Accounting Data, Pos No. 294 – Detail

**NOTES:** There may be one instance of FA1 per transaction.

AAA, SDN and ACRN will not be sent at the Document Level.

Only the TFO Fields that need to be pre-populated to the Line or ACRN Level will be sent.

| Segment | Description                                        | Element | WAWF<br>Min/Max | WAWF<br>Req. | WAWF Notes                                     | Туре |
|---------|----------------------------------------------------|---------|-----------------|--------------|------------------------------------------------|------|
| FA101   | Agency Qualifier Code                              | 559     | 2/2             | М            | LLA Data at Document Level.<br>See list below. | ID   |
| FA102   | Service, Promotion,<br>Allowance or Charge<br>Code | 1300    | 4/4             | 0            | See list below.                                | ID   |
| FA103   | Allowance or Charge Indicator                      | 248     | 1/1             | 0            | See list below.                                | ID   |

#### Samples:

ST^857^0001

BHT^0002^00^KLS0001^20080209^^AB

HL^1^^S^1

FOB^DF^DE

DTM^011^20070109

N9^SI^KLS0001

PER^IC^vkristin

N1^BY^^10^HC1013

N1^ST^^10^FU4417

N1^PE^^33^06481

N1^L1^^10^FU4417

N1^PR^^10^N60957

N1^Z7^^10^FU4417

N1^PO^^10^FU4417

N1^C4^^10^S0512A

LM^DF

LO^7^S

LQ^8^D

HL^2^1^O^1

TDS^50000

PRF^KLS032807COMB

FA1<sup>DD</sup>

FA2^B1^A1

FA2^A2^A2

FA2^A3^A3

FA2^M1^M1 FA2^N1^N1

# FA101 - Agency Qualifier Code

- DD Department of Defense
- DF Department of Defense use to indicate that component originating the funds is a DoD agency, including DLA
- DN Department of the Navy includes U.S. Marine Corps
- DX U.S. Marine Corps
- DY Department of Air Force
- DZ Department of Army

### 1.25 FA2 Segment – Accounting Data, Pos No. 295 – Detail

**NOTES:** There may be one instance of FA2.

This segment is only used for One Pay Fast Pay Combo.

AAA, SDN and ACRN will not be sent at the Document Level, only the TFO Fields that need to be pre-populated to the Line or ACRN Level.

| Segment | Description                         | Element | WAWF<br>Min/Max | WAWF<br>Req. | WAWF Notes      | Type |
|---------|-------------------------------------|---------|-----------------|--------------|-----------------|------|
| FA201   | Breakdown, Structure<br>Detail Code | 1196    | 2/2             | М            | See list below. | ID   |
| FA202   | Financial Information Code          | 1195    | 1/80            | М            |                 | AN   |

#### Samples:

ST^857^0001

BHT^0002^00^KLS0001^20080209^^AB

HL^1^^S^1

FOB^DF^DE

DTM^011^20080109

N9^SI^KLS0001

PER^IC^ykristin

N1^BY^^10^HC1013

N1^ST^^10^FU4417

N1^PE^^33^06481

N1^L1^^10^FU4417

N1^PR^^10^N60957

N1^Z7^^10^FU4417

N1^PO^^10^FU4417

N1^C4^^10^S0512A

LM^DF

LQ^7^S

LQ^8^D

HL^2^1^O^1

TDS^50000

PRF^KLS032807COMB

FA1^DD

FA2^F4^USA

FA2^K6^AA

FA2^L1^068688

FA2^J1^N987632635463

#### FA201 - Breakdown Structure Codes

A1 Department Indicator H3 Cost Allocation Code
A2 Transfer from Department H4 Classification Code

A3 Fiscal Year Indicator I1 Abbreviated DoD Budget and Accounting Classification (BACC)

A4 Basic Symbol Number

J1 Document or Record Reference Number

A5 Sub-class

K6 Accounting Classification Reference Code

A6 Sub-Account Symbol L1 Accounting Installation Number

B1 Budget Activity Number
 B2 Budget Sub-activity Number
 M1 Local Installation Data
 N1 Transaction Type

B3 Budget Program Activity
 P4 Foreign Military Sales (FMS) Line No., Use for FMS 1-3
 P1 Program Element
 P5 Foreign Military Sales (FMS) Line No., Use for FMS 4-5
 P1 Program Element
 P5 Foreign Military Sales (FMS) Line No., Use FMS 6-8
 P6 Foreign Military Sales (FMS) Line No., Use FMS 6-8

D1 Defense Agency Allocation Recipient ZZ Mutually Defined (Long Line of Accounting)

D4 Component Sub-allocation Recipient If ZZ is used at the Header level; no other codes can be used.

D6 Sub-allotment Recipient

D7 Work Center RecipientE1 Major Reimbursement Source Code

E2 Datail Baimburgament Source Code

E2 Detail Reimbursement Source Code

E3 Customer Indicator

F1 Object Class

F3 Government or Public Sector Identifier

F4 Country Code

G1 Program or Planning Code

G2 Special Interest/Program Code Cost

H1 Cost Code

#### 1.26 IT1 Segment – Base Item Data, Pos. No. 370 – Detail

# LOOP ID: HL - Use this definition of the IT1 Segment in the Item (HL03=I) Loop ONLY.

**NOTES**: There must be one instance of IT1 per Line Item (BS5) Loop for Line Item information.

There must be an HL Segment designating a Line Item Loop preceding each IT1 Segment.

If this segment is used to identify an ELIN associated with a CDRL, use the IT1 and N9 as noted below"

IT101 = The ELIN, IT102 = "1" and IT103 = "EA", IT106 = "VP", IT107 = "CDRL".

There must be two to three instances of the N9 Segment, Pos 430: 1<sup>st</sup> N9: N901 = "E9", N902 = "Y", N902 = The CDRL File Name

2<sup>nd</sup> N9: N901 = "06", N902 = "System ID" and N903 = SYSUID

3<sup>rd</sup> N9 (if used): N901 = "06", N902 = "System ID" and N903 = SYSUID (identifies a second unique receiving entity)

CDRLs are not allowed for One Pay or EBS.

| Segment | Description                                           | Element | WAWF<br>Min/Max | WAWF<br>Req. | WAWF<br>Notes                                                                                                    | Туре |
|---------|-------------------------------------------------------|---------|-----------------|--------------|----------------------------------------------------------------------------------------------------|------|
| IT101   | Assigned<br>Identification –<br>CLIN, SLIN or<br>ELIN | 350     | 4/6             | М            | Line Item Number                                                                                                    | AN   |
|         | MOCAS, CAPS-<br>C/W, IAPS-E                           |         |                 |              | 4AN or 6 AN                                                                                                    |      |
|         | EBS                                                   |         |                 |              | 4N or 4N PLUS 2A                                                                                                    |      |
|         | One Pay                                               |         |                 |              | 4N or 4N PLUS 2AN                                                                                                    |      |
|         | Navy ERP                                              |         |                 |              | CLIN (4N), SLIN (4N + 2AN) or<br>ELIN (1A + 3AN)                                                                                                    |      |
|         |                                                       |         |                 |              | If characters are sent in lowercase, then they will be converted to uppercase.                                                                           |      |
| IT102   | Quantity<br>Invoiced/Shipped                          | 358     | 1/10            | М            | Number allows 8 before the decimal and 2 after the decimal (R8.2). (The Field size of 1/10 is the ANSI Field size, however, the WAWF Field size is R8.2) | R8.2 |

CDRL – Enter "1" as the Quantity when an ELIN contains a CDRL. If another value is entered, it will be ignored and IT102 will default to "1". No decimals allowed Ν MOCAS, EBS 1/8 IT103 Unit or Basis of 355 2/2 Μ When a MOCAS DoDAAC is ID used and "LO" (lot) code is Measurement Code used as the Unit of Measure and zero is reported for Quantity Shipped, the total for the Line Item will be computed to be the Unit Price amount. To enter actual quantity of Zero Lot Items, use the N9 segment, Pos. 430 with N901 = LT. Please refer to the WAWF Website: FTP/EDI Guides & Other Supporting Documents to view the Unit of Measure table. CDRL - Enter "EA" as the Unit of Measure when an ELIN contains a CDRL. If another value is entered, it will be ignored and IT103 will default to "EA". However, if the document is for services (N1, N101=SV) and MOCAS/DCMA Administered, then enter "LO" for Unit of Measure. If another value is entered in this case, WAWF will reject. IT104 Unit Price 212 1/16 R9.6 M MOCAS, One 1/15 Μ R9.5 Pay, EBS IT105 Basis of Unit 639 N/A N/A Not used. N/A Price Code IT106 Product/Service 235 2/2 Stock Number Type. See list M ID **ID** Qualifier below. CDRL - Enter "VP" as the Stock Part Type Code when an ELIN contains a CDRL. If another code is entered, it will be ignored and IT106 will

|       |                    |     |      |   | default to "VP". However, if the document is for Services, please enter "SV".                                                                                                    |    |
|-------|--------------------|-----|------|---|----------------------------------------------------------------------------------------------------|----|
| IT107 | Product Service ID | 234 | 1/32 | M | Stock Number  If MOCAS paid or DCMA Administered and services (N101 = "SV") is selected, then the Product Service ID (IT107) must be "SERVICES" and the Product/Service ID Qualifier (IT106) must be "SV".  If MOCAS paid or DCMA Administered and supplies (N101 = "ST") is selected, then the Product/Service ID Qualifier (IT106) "SV" is not allowed.  CDRL – Enter "CDRL" as the Stock Part Number when an ELIN contains a CDRL. If another code is entered, it will be ignored and IT107 will default to "CDRL". | AN |

#### Samples:

IT1^0001AB^50^EA^2500.25^^FS^87654321345678 IT1^0001AB^50^EA^2500.25^^MG^NONE IT1^0004^1^LO^55000^^SV^SERVICES IT1^A001^1^EA^^^SV^CDRL (CDRL)

#### Notes:

- WAWF rejects transactions with IT106 codes that are not listed below.
- WAWF will only accept 1 pair of product/service data (IT106/IT107).
- If Stock Type in IT106 is FS, then the Stock Number (NSN) must be 13 to 18 alphanumeric characters reported in IT107. If an NSN is available, use "FS" in IT106 and the associated number in IT107. If you have other pertinent information associated with any other codes for the shipment, then enter that information (e.g. "CL" entered in IT106) and the pertinent color/information (e.g., blue or yellow, etc.) in IT107. If an NSN is not associated with the shipment, use any code other than "FS" in IT106 and the word "NONE" in IT107.
- IT106 SV code is allowed for all pay systems except EBS.

• IT106 - When "SV" is used for CDRL, this code cannot be used for One Pay or EBS.

#### **IT106** - Product/Service ID Qualifiers

- A3 Locally Assigned Control Number
- B8 Batch Number
- CL Color
- F8 Next Higher Used Assembly
- FS National Stock Number
- FT Fed. Supply Class (FSC)
- IB International Standard Book Number (ISBN)
- MG Manufacturer's Part No.
- MN Model Number
- N4 National Drug code
- SN Serial Number
- SV Service Rendered
- UK U.P.C/EAN Shipping Container Code
- UX Universal Product
- VC Vendor (Seller's) Catalog Number
- VP Vendor's Part Number

# 1.27 IT1 Segment – Base Item Data, Pos. No. 370 – Detail

# $\label{loop-interpolation} \begin{tabular}{ll} LOOP\ ID:\ HL-Use\ this\ definition\ of\ the\ IT1\ Segment\ in\ the\ Product\ Characteristics\ (HL03=PH)\ Loop\ ONLY. \end{tabular}$

**NOTES**: There must be one instance of IT1 per Product Characteristics (BS5) Loop for Product Characteristics information.

| Segment | Description                             | Element | WAWF<br>Min/Max | WAWF<br>Req. | WAWF<br>Notes                                                                                             | Туре |
|---------|-----------------------------------------|---------|-----------------|--------------|----------------------------------------------------------------------------------------------------|------|
| IT101   | Assigned Identification                 | 350     | 4/6             | М            | Not Used                                                                                                  | AN   |
| IT102   | Quantity<br>Invoiced/Shipped            | 358     | 1/10            | М            | Quantity for this Lot Number,<br>Manufacturer, and Expiration<br>Date                                     | R8.2 |
| IT103   | Unit or Basis of<br>Measurement<br>Code | 355     | 2/2             | М            | Refer to Unit of Measure<br>Table.<br>Enter the Unit of Measure for<br>the parent line item.              | ID   |
| IT104   | Unit Price                              | 212     | 1/16            | M            | Mandatory when IT102 or IT103 is submitted. Enter 0 to meet IC requirements; WAWF will ignore this field. | R    |

# Samples:

IT1^^1^EA^0

# 1.28 IT1 Segment – Base Item Data, Pos. No. 370 – Detail

# LOOP: HL - Use this definition of the IT1 Segment in the UID (HL03=D) Loop ONLY.

**NOTES:** There must be one instance of IT1 per Line Item (BS5) Loop for Line Item information.

There must be an HL Segment designating a Line Item Loop preceding each IT1 Segment.

| Segment | Description                             | Element | WAWF<br>Min/Max | WAWF<br>Req. | WAWF<br>Notes                                                                                                    | Type |
|---------|-----------------------------------------|---------|-----------------|--------------|----------------------------------------------------------------------------------------------------|------|
| IT101   | Assigned Identification                 | 350     | N/A             | N/A          | Not used in UID Loop, (HL03=D).                                                                                                    | N/A  |
| IT102   | Quantity<br>Invoiced/Shipped            | 358     | 1/1             | С            | For entering this Field for UID, use "1".  If Current Part Number information is entered in IT118 and IT119, IT103 must be used along with IT102 and IT104.  Otherwise the IT102, IT103 and IT104 must be blank.                                                                                                    | N    |
| IT103   | Unit or Basis of<br>Measurement<br>Code | 355     | 2/2             | С            | For entering this Field for UID, use "EA". WAWF will ignore.  If Current Part Number information is entered in IT118 and IT119, IT103 must be used along with IT102 and IT104.  Otherwise the IT102, IT103 and IT104 must be blank.  Please refer to the WAWF Website: FTP/EDI Guides & Other Supporting Documents to view the Unit of Measure table. | ID   |
| IT104   | Unit Price                              | 212     | 1/16            | С            |                                                                                                    | R9.6 |
|         | MOCAS, One<br>Pay, EBS                  |         | 1/15            | С            | If Current Part Number                                                                                                    | R9.5 |

| IT105 | Basis of Unit                   | 639 | N/A | N/A | information is entered in IT118 and IT119, IT104 must be used along with IT102 and IT103. Otherwise the IT102, IT103 and IT104 must be blank.  For UID, the unit price associated with the UII is reflected in the Item (HL03=I) Loop.  (A) For documentation of tangible items with Unique Identification (UID), the contractor shall enter the acquisition cost for each contract line, subline, or exhibit Line Item with UID. Acquisition cost is defined as:  (1) For fixed-price type line, subline, or exhibit Line Items, the unit price identified in the contract at the time of delivery.  (2) For cost type line, subline, or exhibit Line Items, the contractor's estimated fully burdened unit cost to the Government for each item at the time of delivery.  When creating an Acquisition Receiving Report portion of a COMBO containing UIIs, the entry of the Unit Price in the Line Item loop (HL03=I) is mandatory and must be greater than zero. | N/A |
|-------|---------------------------------|-----|-----|-----|----------------------------------------------------------------------------------------------------|-----|
| IT105 | Basis of Unit<br>Price Code     | 639 | N/A | N/A | Not used.                                                                                                    | N/A |
| IT106 | Product/Service<br>ID Qualifier | 235 | 2/2 | М   | Enter KF for UID Type.  Use in UID Loop to identify the UID Type in the first Product/Service pair.  Use subsequent pairs (examples below, in the order shown in this guide).                                                                                                    | ID  |
| IT107 | Product Service                 | 234 | 3/5 | М   | Enter UID Type:                                                                                                    | AN  |

| ID | UID1, UID2, ESN, GIAI,<br>GRAI, VIN                                                                                                    |
|----|----------------------------------------------------------------------------------------------------|
|    | UID1 (Unique ID Construct 1,Serialization within the Enterprise)                                                                                                    |
|    | UID2 (Unique ID Construct 2,<br>Serialization within the original<br>part number)                                                                                                    |
|    | ESN (Telecomm. Industry<br>Assoc. Electronic Serial Number)                                                                                                    |
|    | GIAI (Global Item Asset Identification)                                                                                                    |
|    | GRAI (Global Returnable Asset Identifier)                                                                                                    |
|    | VIN (Vehicle Identification Number)                                                                                                    |
|    | Follow rules below for UID type entered:                                                                                                    |
|    | If UID1 is entered, then the UID Construct1 format must be followed. This format requires an EID, and IAC be entered in the IT1 Segment. The Serial Number in the SLN Segment (SLN14) and the UID (SLN10 and/or SLN12) is also required.                                                 |
|    | If UID2 is entered, then the UID Construct 2 format must be followed. This format requires that an EID, IAC, and Original Part Number or Batch/Lot Number be entered in the IT1 Segment. The Serial Number in the SLN Segment (SLN14) and the UID (SLN10 and/or SLN12) is also required. |
|    | SLN12 should only be used if the UID reported in SLN10 exceeds 48 characters in length and must be continued in SLN12.                                                                                                    |
|    | If ESN, GIAI, GRAI, or VIN is entered, then EID and IAC are optional in the IT1 Segment. However, the UID in the SLN Segment (SLN10 and/or SLN12) is                                                                                                    |

required. SLN12 should only be used if the UID reported in SLN10 exceeds 48 characters in length and must be continued in SLN12. IT108 Product/Service 235 2/2 O Enter "MF" for Enterprise ID **ID** Qualifier ID (EID). If UID Type (IT107) is UID1 or UID2, then Qualifier Code of MF is required. IT109 Product Service 234 4/9 0 Enter Enterprise Identifier ΑN (EID) EID is required if UID Type (IT107) is UID1 or UID2. EID must be five characters if IAC (IT111) is a CAGE (i.e. "D"). EID must be six characters if IAC (IT111) is a DoDAAC (i.e. "LD"). EID must be nine characters if IAC (IT111) is a DUNS (i.e. "UN"). EID must be four characters, with first character a letter and remaining three characters alphanumeric, if IAC (IT111) is an EHIBCC Number (i.e. "LH"). If the EID contains special characters, the document will be rejected. IT110 Product/Service 0 Enter "XZ" Issuing Agency ID 235 2/2 **ID** Qualifier Code (IAC). If UID Type (IT107) is UID1 or UID2 then IAC Qualifier Code of "XZ" is required. IT111 Product/Service 0 **Enter Issuing Agency** 234 1/3 AN Code (IAC). ID If UID Type (IT107) is UID1 or UID2 then IAC is required.

|       |                                 |     | 1    |   | _                                                                                                    |    |
|-------|---------------------------------|-----|------|---|----------------------------------------------------------------------------------------------------|----|
|       |                                 |     |      |   | D CAGE                                                                                                    |    |
|       |                                 |     |      |   | LD DoDAAC                                                                                                    |    |
|       |                                 |     |      |   | LB ANSI T1.220                                                                                                    |    |
|       |                                 |     |      |   | UN DUNS                                                                                                    |    |
|       |                                 |     |      |   | LH EHIBCC Numbers                                                                                                    |    |
|       |                                 |     |      |   | 0-9 (single digits, 10 different codes, EAN.UCC Company Prefix)                                                                                     |    |
| IT112 | Product/Service<br>ID Qualifier | 235 | 2/2  | С | Enter MG for Original Part Number.                                                                                                    | ID |
|       |                                 |     |      |   | If UID Type (IT107) is UID2, then the Qualifier Code of MG is required only if Batch/Lot was not reported in IT120 and IT121.                       |    |
| IT113 | Product/Service<br>ID           | 234 | 1/32 | С | Enter Original Part<br>Number.                                                                                                    | AN |
|       |                                 |     |      |   | If UID Type (IT107) is<br>UID2, then the Original<br>Part Number is required<br>only if Batch/Lot Number<br>was not reported in IT120<br>and IT121. |    |
|       |                                 |     |      |   | Enter Part Number even if not used in UII creation.                                                                                                 |    |
|       |                                 |     |      |   | No special characters, except for dashes (-) and forward slashes (/), are allowed for Original Part Number. If received, the document is rejected.  |    |
| IT114 | Product/Service<br>ID Qualifier | 235 | 2/2  | 0 | Enter MA for Original<br>Manufacturer's ID                                                                                                    | ID |
|       |                                 |     |      |   | If IT114 is entered then IT115, IT116 and IT117 are mandatory to completely report Manufacturer's ID information.                                   |    |
| IT115 | Product/Service<br>ID           | 234 | 5/9  | 0 | Enter CAGE, DoDAAC,<br>DUNS                                                                                                    | AN |
| IT116 | Product/Service<br>ID Qualifier | 235 | 2/2  | 0 | Enter DS for Original<br>Manufacturer's Code                                                                                                    | ID |
| IT117 | Product/Service<br>ID           | 234 | 1/3  | 0 | Enter IAC – Issuing<br>Agency Code for the                                                                                                    | AN |

|       |                                 |     |      |   | Manufacturer's Code (IT115)  If UID Type (IT107) is UID1 or UID2 then this IAC is required.  D: CAGE LD: DoDAAC LB: ANSI T1.220 UN: DUNS LH: EHIBCC Numbers 0-9 (single digits, 10 different codes, EAN.UCC Company Prefix)  If IT114 and IT115 are entered, then IT116 and IT117 must be entered as well. |    |
|-------|---------------------------------|-----|------|---|----------------------------------------------------------------------------------------------------|----|
| IT118 | Product/Service<br>ID Qualifier | 235 | 2/2  | 0 | Enter PC for Current Part<br>Number<br>If IT118 is entered, then<br>IT119 must be entered as<br>well.                                                                                                    | ID |
| IT119 | Product/Service<br>ID           | 234 | 1/20 | 0 | Current Part Number – cannot be used if UID Type (IT107) is other than UID2.  No special characters, except for dashes (-) and forward slashes (/) are allowed for Current Part Number. If received, then the document will be rejected.                                                                   | AN |
| IT120 | Product/Service<br>ID Qualifier | 235 | 2/2  | С | Enter B8 for Batch/Lot<br>Number.<br>If B8 is entered in IT120,<br>then the Batch/Lot Number<br>must be reported in IT121.                                                                                                    | ID |
| IT121 | Product/Service<br>ID           | 234 | 1/20 | С | Enter Batch/Lot Number No special characters, except for dashes (-) and forward slashes (/) are allowed for batch/lot number.                                                                                                    | AN |

| IT122 | Warranty<br>Indicator<br>Qualifier | 235 | 2/2 | 0 | Value must be "BZ".        | AN |
|-------|------------------------------------|-----|-----|---|----------------------------|----|
| IT123 | Warranty<br>Indicator              | 234 | 0/1 | 0 | Valid values are "Y", "N". | AN |

#### Samples:

#### **UID** (using IT1 and SLN Segments)

If using UID Construct 1 with a CAGE Code:

IT1^^^^KF^UID1^MF^06481^XZ^D

SLN^1^^O^^^^VU^D06481SERNUM5684355421^^^SN^SERNUM5684355421

If using UID Construct 2 with a DoDAAC:

IT1^^1^EA^0^^KF^UID2^MF^FU4417^XZ^LD^MG^PARTNUM001

SLN^1^^O^^^^VU^LDFU4417PARTNUM0010001^^^SN^0001

IT1^^^^KF^UID2^MF^FU4417^XZ^LD^MG^PARTNUM001^^^^^B8^LOT1BATCH2

SLN^1^^O^^^^VU^LDFU4417LOT1BATCH20001^^^SN^0001

If using a UID Type other than Construct 1 or Construct 2:

IT1^^1^EA^0^^KF^GRAI

SLN^1^^O^^^^VU^095512345600198

IT1^^^^KF^GIAI

SLN^1^^O^^^^VU^9DFU4417001B

IT1^^^^KF^ESN

SLN^1^^O^^^^VU^F962540A

IT1^^1^EA^0^^KF^VIN

SLN^1^^O^^^^VU^JT8BH28F9W0219216

Warranty Indicator Qualifier and Warranty Indicator Samples

HL^4^3^D^0

 $\underline{\text{IT1}^{1}\text{EA}^{2}\text{`}KF^{U}\underline{\text{ID2}^{M}}F^{1}\underline{\text{QU78}^{X}}Z^{D}\underline{\text{MG}^{O}}R\underline{\text{IGPARTNUM06}^{M}}A^{26512}\underline{\text{DS}^{D}}P\underline{\text{C}^{C}}\underline{\text{UR}}}\\ \underline{\text{RENTPARTNO00001}^{B}\underline{\text{B2}^{Y}}}$ 

DTM^007^20060605

SLN^1^^O^^^^VU^D1QU78ORIGPARTNUM06SERIALNU-/01^^^SN^SERIALNU-/01^

SLN^2^^O^^^NU^D1QU78ORIGPARTNUM06SERIALNU/-02^^\SN^SERIALNU/-02^

HL^5^2^I^1

IT1^0002AA^2^EA^1000^^CL^STOCKNUMBER11111111211125^^^^^

#### HL^6^5^D^0

#### IT1^1^EA^2^^KF^UID2^MF^1QU78^XZ^D^MG^ORIGPARTNUM06^MA^26512^DS^D^PC^CUR RENTPARTNO00001^B8^LOTBATCHNUM07^**BZ^N**

#### DTM^007^20060605

SLN^1^^O^^^^VU^LDFU4417SERIALNUMBER/-01^^^SN^SERIALNUMBER/-01^

SLN^2^^O^^^^VU^LDFU4417SERIALNUMBER-/02^^\SN^SERIALNUMBER-/02^

#### Notes:

- WAWF rejects transactions with IT106 codes that are not listed below.
- If MOCAS paid or DCMA Administered and services (N101 = "SV") is selected, then UID data is not used.

#### IT106 - Product/Service ID Qualifiers, in the order they must be entered if used

KF Item Type Number (Use in UID Loop to identify the UID Type, i.e.:

UID Construct 1 = UID1

UID Construct 2 = UID2

Vehicle Identification Number = VIN

Global Returnable Asset Identifier = GRAI

Global Item Asset Identification = GIAI

- MF Manufacturer (Use in UID Loop to indicate the Enterprise Identifier (EID)
- XZ Contractor Establishment Code -Use in UID Loop to identify the Issuing Agency Code (IAC)
- MG Manufacturer's Part No.
- MA Machine Number (Original Manufacturer's ID)
- DS Group ID (Original Manufacturer's Code)
- PC Prime Contractor Part Number (Indicator for Current Part Number)
- B8 Batch Number
- BZ Coverage Type (Warranty Indicator)

# 1.29 TD4 Segment - Carrier Details – (Special Handling, or Hazardous Materials, or Both), Pos. 395 – Detail

**NOTES:** There may up to three instance of TD4 in the Item Loop (HL03 = I).

| Segment | Description                 | Element | WAWF<br>Min/Max | WAWF<br>Req. | WAWF Notes                                                                          | Type |
|---------|-----------------------------|---------|-----------------|--------------|-------------------------------------------------------------------------------------|------|
| TD401   | Special<br>Handling<br>Code | 152     | 2/3             | 0            | HM – Endorsed as<br>Hazardous Material<br>MRF –<br>Refrigerated<br>OPR - Perishable | ID   |

Sample:

TD4^HM

TD4^MRF

TD4^OPR

## 1.30 N9 Segment – Reference Identification, Pos. No. 430 – Detail

LOOP ID: HL

**NOTE:** There may be one to 10 instances of N9 per BS5 Loop for Line Item Information.

If this segment is used in conjunction with an ELIN for a CDRL, use the N9 and IT1:

There must be two to three instances of the N9 Segment, Pos 430:

1<sup>st</sup> N9: N901 = "E9", N902 = "Y", N902 = The CDRL File Name

2<sup>nd</sup> N9: N901 = "06", N902 = "System ID" and N903 = SYSUID

3<sup>rd</sup> N9 (if used): N901 = "06", N902 = "System ID" and N903 = SYSUID (identifies a second unique receiving entity)

IT101 = The ELIN, IT102 = "1" and IT103 = "EA", IT106 = "SV", IT107 = "CDRL".

CDRLs are not allowed for One Pay or EBS.

| Segment | Description                 | Element | WAWF<br>Min/Max | WAW<br>Req. | WAWF<br>Notes                                                                             | Туре |
|---------|-----------------------------|---------|-----------------|-------------|-------------------------------------------------------------------------------------------|------|
| N901    | Reference<br>Identification | 128     | 2/2             | 0           | CA – Cost Allocation (SDN)                                                                | ID   |
|         | Qualifier                   |         |                 |             | RQ – Req. Number<br>(MILSTRIP)                                                            |      |
|         |                             |         |                 |             | AT – ACRN                                                                                 |      |
|         |                             |         |                 |             | 12 – AAA                                                                                  |      |
|         |                             |         | 0.40            |             | LT – Zero Lot                                                                             |      |
|         | MOCAS                       |         | 2/2             |             | E9 – CDRL                                                                                 |      |
|         |                             |         |                 |             | LT – Lot Number                                                                           |      |
|         |                             |         |                 |             | ZM - Manufacturer                                                                         |      |
|         |                             |         |                 |             | ZZ -Mutually Defined                                                                      |      |
|         |                             |         |                 |             | 06 – SYSUID                                                                               |      |
|         |                             |         |                 |             | Use only for Zero Lot<br>MOCAS documents<br>and when IT102 = zero<br>(0) and IT103 = (LO) |      |
|         |                             |         | 2/2             |             | When HL03=D, enter DD for Document Identification Code.                                   |      |
|         |                             |         |                 | M           | When HL03=I, enter XY for Other Unlisted                                                  |      |

Type of Reference Number С If RQ is entered in N902 Reference 127 1/30 ΑN Identification N901, then MILSTRIP must be entered and N902 must be used to denote MILSTRIP. If MILSTRIPs are sent in lowercase characters, then they will be converted to uppercase. If N901 is "CA", then 1/30 enter SDN Number. If N901 is "AT", then 2/2 enter ACRN. If N901 is "12", then 6/6 enter AAA. If N901 is "LT (Zero **MOCAS** 2/2 LOT)", then enter "ZL" in N902. CDRL - Use "E9" in N901 to send CDRL 1/1 information in N902 and N903. If N901=E9, then N902 = "Y" for CDRL and N903 = File Name SYSUID - If N901 = "06", N902 = "System 10/10 ID" and N903 = SYSUID. If N901 = "LT", then 1/20 enter Lot Number If N901 = "ZM", then 1/25 enter Manufacturer If N901 = 'ZZ', then enter Purchase 1/30 Request Number If "DD" is entered in REF01, enter one of 1/30 the following in

|      |                          |     |      |   | REF02: ST – Special Tooling STE – Special Test Equipment NS- Neither If this segment is not entered, it will default to NS – Neither.  If N901 = 'XY', then enter the word "METHOD"  If N901 = 'XY', then enter the word "METHOD" |       |
|------|--------------------------|-----|------|---|----------------------------------------------------------------------------------------------------|-------|
| N903 | Free-Form<br>Description | 369 | 1/11 | С | MILSTRIP Quantity –<br>must enter when<br>MILSTRIP Number is<br>entered into N902.                                                                                                    | R8.2  |
|      |                          |     | 1/12 |   | ACRN Dollar Amount  If N901 = "AT", then N902 and N903 are required if there are multiple instances of N901 = "AT".                                                                                                    | R10.2 |
|      |                          |     |      |   | One Pay: The dollar amount is required for single and multiple ACRNs.                                                                                                    |       |
|      |                          |     |      |   | No dollar signs are allowed, only numbers and decimals values. (Example: 500.00 or 200.16) Type is R10.2 for ACRN price only. Negative dollar amounts allowed for ACRN.                                                           |       |
|      |                          |     |      |   | MOCAS: If N901 = "LT" and N902 = "ZL", then enter the actual quantity of the Zero Lot line item.  The Actual Quantity is required when the Line                                                                                   |       |
|      |                          |     |      |   | Item is for Zero Lot,                                                                                                    |       |

|      | MILSTRIP, and UID. The Actual Quantity must balance to the quantity of MILSTRIPs and UIDs for Zero Lot documents.                                                                                                    |
|------|----------------------------------------------------------------------------------------------------|
|      | The Actual Quantity may not be negative. If the Ship To is DSS, for all workflows except Source/Source, the Actual Quantity Field must be greater than zero "0" for Zero Lot documents.                                                                                                    |
| 3/22 | Enter CDRL filename. Mandatory when N901 = "E9" and N902 = "Y".                                                                                                    |
|      | If N902 = N, N903 should not be used.                                                                                                    |
|      | If the CDRL Indicator in REF01 is "Y", then REF03 is mandatory and will contain the name of the file to be attached to the document. File names must be unique. If a file name is sent that already exists, then the existing file will be overwritten. If the same file must be attached to multiple documents, then vary the file name slightly for each Attachment.  WAWF will accept the following types of |
|      | attachments via the EDI Transaction Set 841:                                                                                                    |
|      | BMP: Bitmap                                                                                                    |
|      | DOC: Microsoft Word<br>Application                                                                                                    |
|      | HTM: Hypertext<br>Markup                                                                                                    |
|      | HTML: Hypertext<br>Markup Language                                                                                                    |
|      | JPG: Joint<br>Photographic Exerts                                                                                                    |

| 1     | Crave Farmet                                                                                                    |
|-------|----------------------------------------------------------------------------------------------------|
|       | Group Format                                                                                                    |
|       | MSG: Microsoft Outlook Application                                                                                                    |
|       | PDF: Adobe Acrobat<br>Portable Document<br>Format                                                                                                    |
|       | PPT: Microsoft PowerPoint Application                                                                                                    |
|       | RTF: Rich Text Format                                                                                                    |
|       | TIF: Tagged Image File Format                                                                                                    |
|       | TXT: Plain text format                                                                                                    |
|       | XLS: Microsoft Excel<br>Application                                                                                                    |
| 10/10 | XML: Extensible<br>Markup Language                                                                                                    |
|       | SYSUID – If N901 = "06", N902 = "System ID" and N903 = SYSUID, N903 is mandatory.                                                                                                    |
|       | This value is identified in the contract as part of the CDRL requirement. WAWF will reject an invalid SYSUID. Instructions to the user will be provided to contact the contracting officer or the ACO. |
|       | IF N901=XY and<br>N902=METHOD, enter<br>Type Designation<br>Method Code                                                                                                    |
| 1/45  | IF N901=XY and<br>N902=VALUE, enter<br>Type Designation<br>Value                                                                                                    |
|       | Please refer to the "Type Designation Value Validations" document maintained under the "Documentation" -> "Supporting Documentation" tab on                                                            |

|      |                                          |      |          |             | the WAWF website.                                                             |    |
|------|------------------------------------------|------|----------|-------------|-------------------------------------------------------------------------------|----|
| N904 | Date                                     | 373  | Not Used | Not<br>Used | Not Used                                                                      | DT |
| N905 | Time                                     | 337  | Not Used | Not<br>Used | Not Used                                                                      | ТМ |
| N906 | Time Code                                | 623  | Not Used | Not<br>Used | Not Used                                                                      | ID |
| N907 | Reference<br>Identification<br>Qualifier | C040 | 2/2      | M           | Composite Field<br>W8 - Suffix                                                | D  |
| N907 | Reference<br>Identification              | C041 | 1/30     | М           | Composite field  Type Designation  Value (Continued from N903)                | AN |
| N907 | Reference<br>Identification<br>Qualifier | C042 | 2/2      | С           | Composite Field<br>W8 - Suffix                                                | ID |
| N907 | Reference<br>Identification              | C043 | 1/30     | М           | Composite field  Type Designation  Value (Continued from N907 Composite C041) | AN |

## Samples:

N9^RQ^37463527485^3 (MILSTRIP)

N9^AT^AA^500 (ACRN)

N9^LT^ZL^25 (LOT)

N9^12^068342 (AAA)

N9^E9^Y^Drawing.jpg (CDRL Line Item)

N9^06^System ID^9999FU4417 (CDRL SYSUID 1)

N9^06^System ID^1111FU4417 (CDRL SYSUID 2)

N9^E9^N

N9^ZZ^PRN0001

N9^DD^ST

N9^XY^METHOD^A (Type Designation Method)

N9^XY^VALUE^123444444F812121212^W8:F19A:W8:G12 (Type Designation Value)

#### Notes:

- If RQ is used in N901, the MILSTRIP number must be in N902, followed by N903 noting MILSTRIP Quantity.
- WAWF will ignore N901 if N902 is not populated.
- Except for One Pay documents, if single ACRN is submitted, the ACRN Dollar Amount is optional in N903. However, if submitted, the Dollar Amount must match the extended Line Item total. One Pay ACRN entries must have ACRN amounts in REF03.
- If multiple ACRNs are submitted, the ACRN Dollar Amount is mandatory in N903 and the sum of the ACRN Dollar Amounts must balance to the extended Line Item total.
- For One Pay and EBS, ACRN amount must be between -999,999,999.99 and 999,999,999.99 and can only contain up to 2 digits to the right of the decimal. For all other pay systems, ACRN amount must be between -9,999,999,999.99 and 9,999,999,999.99 and can only contain up to 2 digits to the right of the decimal.
- WAWF will use Reference Code AT for ACRN if only an ACRN is being submitted and no other FA-type data is being submitted.
- N9 may be used to report ACRN information and multiple ACRN information.
- For Zero Lot, the number of MILSTRIPs must balance to the Actual Quantity.

#### **WAWF Payment System Edit Notes:**

#### MOCAS, EBS, One Pay, CAPS C/W:

- Duplicate MILSTRIPs are not allowed for Line Items.
- "NONE" can only be sent as a MILSTRIP once per Line Item and "NONE" cannot be the only MILSTRIP for a Line Item.
- MILSTRIPs are allowed for CLIN/SLIN/ELIN type Line Items.
- Only MOCAS Zero Lot Documents may use N901 = LT, N902 = ZL and N903 = Actual Quantity.
- If MOCAS paid or DCMA Administered and services (N101 = "SV") is selected, then MILSTRIP data (N901 = RQ) is not used.

#### N901 - Reference Codes

Accepted in Item Loop (HL03 = I)

CA Cost Allocation Reference (populates SDN Field in WAWF)

- RQ Requisition Number (MILSTRIP)
- AT ACRN
- LT Lot (Only used for Zero Lot MOCAS documents)
- 12 Billing Account (used to report AAA)
- E9 CDRL Indicator
- 06 System ID (SYSUID)
- ZZ Purchase Request Number

Accepted in Product Characteristics Loop (HL03 = PH)

- LT Lot Number
- ZM Manufacturer

#### N903 – Type Designation Method Codes

Accepted in Line Item Loop (HL03 = I)

- A AEROSPACE ENGINES, AIRBREATHING (MIL-HDBK-1812)
- B AEROSPACE ENGINES, NON-AIRBREATHING (MIL-HDBK-1812)
- C AEROSPACE EQUIPMENT AND SUPPORT EQUIPMENT (MIL-HDBK-1812)
- D ARMY NOMENCLATURE SYSTEM (MIL-STD-1464A)
- E GROUPS AND UNITS (MIL-HDBK-1812)
- F JOINT ELECTRONICS TYPE DESIGNATION SYSTEM ("A/N") (MIL-STD-196E)
- G NAVAL VESSEL REGISTRATION SYSTEM (SECNAV INSTRUCTION 5030.8)
- H NAVY MARK/MOD NOMENCLATURE SYSTEM (MIL-STD-1661)
- I PHOTOGRAPHIC EQUIPMENT (MIL-HDBK-1812)
- J U.S. MILITARY AEROSPACE VEHICLE DESIGNATION AIRCRAFT (DOD DIRECTIVE 4120.15)
- U.S. MILITARY AEROSPACE VEHICLE DESIGNATION MISSILES, ROCKETS,
   PROBES AND SATELLITES (DOD DIRECTIVE 4120.15)

Version 5.2.0

## 1.31 DTM Segment - Date/Time Reference, Pos. No. 445

LOOP ID: HL

**NOTE:** This DTM Segment is allowed in the Product Characteristics Loop (HL03 = PH)

| Segment | Description            | Element | WAWF<br>Min/Max | WAWF<br>Req. | WAWF Notes      | Type |
|---------|------------------------|---------|-----------------|--------------|-----------------|------|
| DTM01   | Date/Time<br>Qualifier | 374     | 3/3             | M            | See list below. | ID   |
| DTM02   | Date                   | 373     | 8/8             | М            | CCYYMMDD        | DT   |

# Sample:

DTM^511^20080505

## <u>DTM01</u> - Date/Time Qualifier

Accepted in Product Characteristics Loop (HL03 = PH)

511 Shelf Life Expiration Date

## 1.32 PID Segment – Product/Item Description, Pos. No. 450 – Detail

LOOP ID: HL

**NOTES:** There must be at least one instance of PID.

WAWF will only accept PID in the Line Item Loop (HL03 = I).

| Segment | Description                               | Element | WAWF<br>Min/Max | WAWF<br>Req. | WAWF<br>Notes                       | Type |
|---------|-------------------------------------------|---------|-----------------|--------------|-------------------------------------|------|
| PID01   | Item Description                          | 349     | 1/1             | М            | Type F = Free<br>Form               | ID   |
| PID02   | Product/Process<br>Characteristic<br>Code | 750     | N/A             | N/A          | Not used.                           | N/A  |
| PID03   | Association<br>Qualifier Code             | 559     | N/A             | N/A          | Not used.                           | N/A  |
| PID04   | Product<br>Description Code               | 751     | N/A             | N/A          | Not used.                           | N/A  |
| PID05   | Description                               | 352     | 1/75            | М            | WAWF is limited to 1/75             | AN   |
|         |                                           |         |                 |              | UID –<br>description – Not<br>used. |      |

## Sample:

PID^F^^^This is the long description for the Line item

#### Notes:

- WAWF allows for one to 75 characters of description in the PID05.
- WAWF does not use any more than 25 instances of PID per Line Item.
- WAWF rejects transactions without a PID.

## PID01 – Item Description Type

F Free Form

## 1.33 SLN Segment – Subline Item Detail, Pos. 470 – Detail

LOOP ID: SLN

**NOTES**: SLN must be used when HL03=D.

Use the HL03=D UID Loop to identify the UID and associated information as applicable. Repeat the SLN Loop as needed to identify each UID per HL03=D UID Loop. If the number of items identified by UID exceeds the allowable Loop repeat (1000 max), begin a new UID Loop repeating the basic UID information contained in the IT1 Segment.

SLN may also be used when HL03=I

The SLN Segment can also be used to report Not Separately Priced and/or Multi-box Pack Indictor information when HL03=I in the Line Item Loop. There may be one instance of SLN per Line Item Loop (HL03 = I). See samples below.

| Segment | Description                     | Element | WAWF<br>Min/Max | WAWF<br>Req. | WAWF Notes                                                                        | Туре |
|---------|---------------------------------|---------|-----------------|--------------|-----------------------------------------------------------------------------------|------|
| SLN01   | Assigned Identification         | 350     | 1/1             | М            | WAWF always uses "1".                                                             | AN   |
| SLN02   | Assigned Identification         | 350     | N/A             | N/A          | Not used.                                                                         | N/A  |
| SLN03   | Relationship<br>Code            | 662     | 1/1             | М            | WAWF always uses "O".                                                             | ID   |
| SLN04   | Quantity                        | 380     | N/A             | N/A          | Not used.                                                                         | N/A  |
| SLN05   | Composite Unit of Measure       | C001    | N/A             | N/A          | Not used.                                                                         | N/A  |
| SLN06   | Unit Price                      | 212     | 1/1             | С            | If HL03=I and Not Separately Priced applies, enter "0" in SLN06 if SLN07 is "NS". | R    |
|         |                                 |         |                 |              | When HL03=D, this Field is not used. Instead, enter Unit Price in IT104.          |      |
| SLN07   | Basis of Unit<br>Price Code     | 639     | 2/2             | С            | If HL03=I and SLN06 is "0", enter "NS".                                           | ID   |
|         |                                 |         |                 |              | When HL03=D, this Field is not used.                                              |      |
| SLN08   | Relationship<br>Code            | 662     | 1/1             | 0            | If HL03=I and Multi-Box Pack Indicator applies, enter "A".                        | ID   |
|         |                                 |         |                 |              | When HL03=D, this Field is not used.                                              |      |
| SLN09   | Product/Service<br>ID Qualifier | 235     | 2/2             | М            | If HL03=D for UID, enter "VU" for<br>Vendor's Basic Unit Number as                | ID   |

|       |                                 |     |      |   | on identifier for the 110                                                                                                    |    |
|-------|---------------------------------|-----|------|---|----------------------------------------------------------------------------------------------------|----|
|       |                                 |     |      |   | an identifier for the UII.                                                                                                    |    |
|       |                                 |     |      |   | Note: Use in UID Loop to identify the UID in the first Product/Service pair. Use subsequent pairs (examples below, in the order shown in this guide).                                                     |    |
|       |                                 |     |      |   | If HL03=I, this Field is not used.                                                                                                    |    |
| SLN10 | Product/Service                 | 234 | 1/48 | М | If HL03=D, enter UII value.                                                                                                    | AN |
|       | ID                              |     |      |   | See Unique Identifier section below for UID Type Edits.                                                                                                    |    |
|       |                                 |     |      |   | If the UII exceeds 48 characters, then carry over the additional characters to the next Product/Service pair using SLN11 code CT.                                                                         |    |
|       |                                 |     |      |   | If the UID does not exceed 48 characters reported in SLN10, then leave SLN11 and SLN12 blank.                                                                                                    |    |
|       |                                 |     |      |   | If HL03=I, this Field is not used.                                                                                                    |    |
| SLN11 | Product/Service<br>ID Qualifier | 235 | 2/2  | С | If HL03=D for UII, enter "CT" for Continuation. Use with SLN09 code "VU" to provide a continuation of the UID value if necessary.                                                                         | ID |
|       |                                 |     |      |   | If "CT" is entered in SLN11, then SLN12 is required.                                                                                                    |    |
|       |                                 |     |      |   | If HL03=I, this Field is not used.                                                                                                    |    |
| SLN12 | Product/Service<br>ID           | 234 | 1/2  | С | If HL03=D, enter UII value continued from value reported in SLN10.                                                                                                    | AN |
|       |                                 |     |      |   | SLN12 should only be used if the UII reported in SLN10 exceeds 48 characters in length and must be continued in SLN12                                                                                     |    |
|       |                                 |     |      |   | If HL03=I, this Field is not used.                                                                                                    |    |
| SLN13 | Product/Service ID Qualifier    | 235 | 2/2  | С | If HL03=D, enter "SN" for Serial Number.                                                                                                    | ID |
|       |                                 |     |      |   | The Enterprise assigned Serial Number corresponding to the assigned UID. The Serial Number may be within the Enterprise or within the Original Part Number. Required if UID Type (IT107) is UID1 or UID2. |    |
|       |                                 |     |      |   | If HL03=I, this Field is not used.                                                                                                    |    |

| SLN14 | Product/Service | 234 | 1/30 | С | If HL03=D, enter Serial Number.                                                                                                    | AN |
|-------|-----------------|-----|------|---|----------------------------------------------------------------------------------------------------|----|
|       | ID              |     |      |   | Required if UID Type (IT107) is UID1 or UID2.                                                                                                    |    |
|       |                 |     |      |   | No special characters, except for dashes (-) and forward slashes (/) are allowed for Serial Number. If received, then the document will be rejected. |    |
|       |                 |     |      |   | If HL03=I, this Field is not used.                                                                                                    |    |

#### Samples:

#### When HL03=D – UID:

IT1^^^^KF^UID1^MF^71263^XZ^D^^^^^^BZ^Y SLN^1^^O^^^^VU^D7126344^^SN^44

#### When HL03=I – Line Item:

For Not Separately Priced

SLN^1^^O^^0NS

For Multi-box Pack

SLN^1^^O^^^A

For Not Separately Priced AND Multi-box Pack

SLN^1^^O^^0^NS^A

#### Note:

If MOCAS paid or DCMA Administered and services (N101 = "SV") is selected, then UID data is not used.

#### SLN10 and SLN12 - Unique Identifier – UID Type Edits

When the UID Type (IT107) is "UID1," concatenate the following elements in the order listed and enter in SLN10 and SLN12:

- Issuing Agency Code, IT111 (Omit from concatenation if value is 0-9)
- Enterprise Identifier, IT109
- Serial Number, SLN14

When the UID Type (IT107) is "UID2," concatenate the following elements in the order listed and enter in SLN10 and SLN12:

- Issuing Agency Code, IT111 (Omit from concatenation if value is 0-9)
- Enterprise Identifier, IT109
- Original Part Number, IT113 Or Batch/Lot Number, IT121
- Serial Number, SLN14

When the UID Type (IT107) is "ESN," the following must be applied and entered in SLN10 and SLN12:

- The UII must be eight characters long.
- The UII must consist of the digits 0– 9, and the letters A– F only.

When the UID Type (IT107) is "VIN", the following must be applied and entered in SLN10 and SLN12:

- The UII must be 17 characters long.
- The UII must be composed of numbers 0 9, and capitalized letters A Z except that it cannot contain the letters "I," "O," and "Q". The dash and/or slash are non-acceptable entries.

When the UID Type (IT107) is "GIAI," the following must be applied and entered in SLN10 and SLN12:

• The first position of the UII must be a number (0-9). Applies to Acquisition only.

When the UID Type (IT107) is "GRAI," the following must be applied and entered in SLN10 and SLN12:

- The UII cannot be greater than 30 characters or less than 15 characters; the 15th character being the 1st digit of the serialization within the Product Identification.
- The UII first position must be the digit 0 (zero)
- The UII positions 2 15 can only contain digits (0–9)
- The UII 14th position must contain the check digit. To verify its correctness, perform the following:
  - O Sum the digits in positions 1, 3, 5, 7, 9, 11, and 13 then multiply the sum by 3.
  - Sum the digits in positions 2, 4, 6, 8, 10, and 12.
  - Add the two resulting sums together.
  - Determine the smallest number which when added to the sum produces a multiple of 10. This number is the check digit.
  - o Compare the value of position 14 with the calculated check digit. If they are not they same, it is an error and correction is required.

**Example**: To calculate the check digit for "0955123456001":

Step 1: 
$$0+5+1+3+5+0+1 = 15$$

x 3 = 45

Step 2: 
$$9+5+2+4+6+0 = 26$$

Step 3: Add results of Steps 
$$1 \& 2 = 71$$

80

The complete number is "095512345600198."

## 1.34 LM Segment – Code Source Information, Pos. No. 505 – Detail

**LOOP ID:** BS5, LM (This is an internal Loop of HL Loop)

**NOTE:** There must be one instance of LM for Line Item Information.

| Segment | Description           | Element | WAWF<br>Min/Max | WAWF<br>Req. | WAWF<br>Notes   | Туре |
|---------|-----------------------|---------|-----------------|--------------|-----------------|------|
| LM01    | Agency Qualifier Code | 559     | 2/2             | М            | See list below. | ID   |

## Sample:

LM^DF

#### Notes:

- WAWF will ignore LM data with codes other than those below.
- WAWF will ignore LM02 data.

# **LM01** - Agency Qualifier Code

DF Department of Defense (DoD)

## 1.35 LQ Segment – Industry Code, Pos. No. 506 – Detail

**LOOP ID:** BS5, LM (This is an internal Loop of HL Loop)

**NOTES:** There must be one or more instances of LQ per LM Loop for Line Item Information.

GFE is not permitted and will be ignored in the LQ Segment if the CDRL Indicator (REF02 when REF01 = "E9") is "Y".

| Segment | Description              | Element | WAWF<br>Min/Max | WAWF<br>Req. | WAWF<br>Notes                                      | Type |
|---------|--------------------------|---------|-----------------|--------------|----------------------------------------------------|------|
| LQ01    | Code List Qualifier Code | 1270    | 1/2             | 0            | See list below. If LQ01 is used, LQ02 is required. | ID   |
| LQ02    | Industry Code            | 1271    | 1/1             | 0            | See list below.                                    | AN   |

#### Sample:

LQ^6^E

#### Notes:

- LQ02 codes below are to be used in conjunction with associated LQ01 code in parenthesis
- If MOCAS paid or DCMA Administered and services (N101 = "SV") is selected, then Contract Shipment Advice Code data (LQ01 = "14") and Special Contract Provision Code data (LQ01 = '6') is not used.

#### **LQ01 Codes**

- 6 Special Contract Provision Code
- 14 Contract Shipment Advice Code

#### **LQ02 Codes**

- E Government Furnished Property (6)
- A Components Missing (14)
- B Missing Components Furnished (14)
- C Quantity Increase (14)
- D Quantity Decrease (14)
- E Replacement (14)

- F Shipped and held in bold at contractor's plant (14)
- G Shipped and held as GFP (14)
- H Shipped/Performed as Required (14)
- Z Underrun Quantity (14)

## 1.36 FA1 Segment – Type of Financial Accounting Data, Pos No. 507 – Detail

**NOTE:** There must be one instance of FA1.

| Segment | Description                                        | Element | WAWF<br>Min/Max | WAWF<br>Req. | WAWF Notes             | Type |
|---------|----------------------------------------------------|---------|-----------------|--------------|------------------------|------|
| FA101   | Agency Qualifier Code                              | 559     | 2/2             | М            | LLA Data at Line Level | ID   |
| FA102   | Service, Promotion,<br>Allowance or Charge<br>Code | 1300    | 4/4             | 0            |                        | ID   |
| FA103   | Allowance or Charge Indicator                      | 248     | 1/1             | 0            |                        | ID   |

## Examples:

LLA Data at Line Level

HL^3^2^I^0

IT1^0001^1^EA^250.00^^MG^0001

N9^AT^AA^250

PID^F^^^0001 description

LM^DF

LQ^14^G

LQ^6^E

FA1<sup>^</sup>DD

FA2^J1^56323698541254

FA2<sup>K</sup>6<sup>A</sup>A

FA2^L1^060957

FA2^A1^A1

FA2^A2^A2

FA2^A3^A3

FA2^M1^M1

FA2^N1^N1

HL^4^2^I^0

IT1^0002^1^EA^250.00^^MG^0002

N9^AT^AI^250

PID^F^^^0002 description

LM^DF

LQ^14^G

LQ^6^E

FA1<sup>DD</sup>

FA2^J1^56323695463464

FA2^K6^AI

FA2^L1^067443

FA2^A1^A1

FA2^A2^A2

FA2^A3^A3

FA2^M1^M1

FA2^N1^N1

#### LLA Data at ACRN Level

HL^3^2^I^1

IT1^0001^1^EA^250.00^^MG^0001

N9^AT^AA^199.75

N9^AT^AB^50.25

PID^F^^^0001 description

LM^DF

LO^14^G

LQ^6^E

HL^4^3^I^0

IT1^ACRN0001

FA1<sup>^</sup>DD

FA2^J1^56323698541254

FA2<sup>K</sup>6<sup>A</sup>A

FA2^L1^060957

FA2^A3^A3

FA2^M1^M1

FA2^N1^N1

HL^5^3^I^0

IT1^ACRN0002

FA1<sup>^</sup>DD

FA2^J1^56323698598532

FA2^K6^AB

FA2^L1^067443

FA2^A1^A1

FA2^A2^A2

HL^6^2^I^1

IT1^0002^1^EA^250.00^^MG^0002

N9^AT^AA^4

N9^AT^AI^246

PID^F^^^0002 description

LM^DF

LQ^14^G

LQ^6^E

HL^7^6^I^0

IT1^ACRN0001

FA1<sup>^</sup>DD

FA2^J1^63525471541254

FA2^K6^AA

FA2^L1^060957

FA2^A3^A3

FA2^N1^N1 HL^8^6^I^0 IT1^ACRN0002 FA1^DD FA2^J1^32598587532536 FA2^K6^AI FA2^L1^067443 FA2^A1^A1 FA2^A2^A2 FA2^M1^M1

#### FA101 - Agency Qualifier Code

- DD Department of Defense Use only for Misc. Pay Invoices
- DF Department of Defense use to indicate that component originating the funds is a DoD agency, including DLA
- DN Department of the Navy includes U.S. Marine Corps
- DX U.S. Marine Corps
- DY Department of Air Force
- DZ Department of Army

**NOTE:** DD is allowed as the Agency Qualifier Code for all, except DCD. For DCD, (when activated) use codes other than DD.

## 1.37 FA2 Segment – Accounting Data, Pos No. 508 – Detail

**NOTES:** There must be one instance of FA2.

This segment is only used for One Pay Fast Pay Combo.

| Segment | Description                         | Element | WAWF<br>Min/Max | WAWF<br>Req. | WAWF Notes             | Туре |
|---------|-------------------------------------|---------|-----------------|--------------|------------------------|------|
| FA201   | Breakdown, Structure<br>Detail Code | 1196    | 2/2             | М            | LLA Data at Line Level | ID   |
| FA202   | Financial Information Code          | 1195    | 1/80            | М            |                        | AN   |

## Example:

LLA Data at Line Level

HL^3^2^I^0

IT1^0001^1^EA^250.00^^MG^0001

N9^AT^AA^250

PID^F^^^0001 description

LM^DF

LO^14^G

LQ^6^E

FA1<sup>DD</sup>

FA2^J1^56323698541254

FA2<sup>K</sup>6<sup>A</sup>A

FA2^L1^060957

FA2^A1^A1

FA2^A2^A2

FA2^A3^A3

FA2^M1^M1

FA2^N1^N1

HL^4^2^I^0

IT1^0002^1^EA^250.00^^MG^0002

N9^AT^AI^250

PID^F^^^0002 description

LM^DF

LQ^14^G

LQ^6^E

FA1<sup>DD</sup>

FA2^J1^56323695463464

FA2<sup>K</sup>6<sup>A</sup>I

FA2^L1^067443

FA2^A1^A1

FA2^A2^A2

FA2^A3^A3

FA2^M1^M1

FA2^N1^N1

LLA Data at ACRN Level

HL^3^2^I^1

IT1^0001^1^EA^250.00^MG^0001

N9^AT^AA^199.75

N9^AT^AB^50.25

PID^F^^^0001 description

LM^DF

LQ^14^G

LQ^6^E

HL^4^3^I^0

IT1^ACRN0001

FA1<sup>DD</sup>

FA2^J1^56323698541254

FA2^K6^AA

FA2^L1^060957

FA2^A3^A3

FA2^M1^M1

FA2^N1^N1

HL^5^3^I^0

IT1^ACRN0002

FA1<sup>^</sup>DD

FA2^J1^56323698598532

FA2^K6^AB

FA2^L1^067443

FA2^A1^A1

FA2^A2^A2

HL^6^2^I^1

IT1^0002^1^EA^250.00^^MG^0002

N9^AT^AA^4

N9^AT^AI^246

PID^F^^^0002 description

LM^DF

LO^14^G

LQ^6^E

HL^7^6^I^0

IT1^ACRN0001

FA1<sup>DD</sup>

FA2^J1^63525471541254

FA2<sup>K</sup>6<sup>A</sup>A

FA2^L1^060957

FA2^A3^A3

FA2^N1^N1

HL^8^6^I^0

IT1^ACRN0002 FA1^DD FA2^J1^32598587532536 FA2^K6^AI FA2^L1^067443 FA2^A1^A1 FA2^A2^A2 FA2^M1^M1

#### FA201 - Breakdown Structure Codes

A1 Department Indicator H3 Cost Allocation Code
A2 Transfer from Department H4 Classification Code

A3 Fiscal Year Indicator I1 Abbreviated DoD Budget and Accounting Classification (BACC)

A4 Basic Symbol Number

J1 Document or Record Reference Number

A5 Sub-class

K6 Accounting Classification Reference Code

A6 Sub-Account Symbol L1 Accounting Installation Number

B1 Budget Activity Number
 B2 Budget Sub-activity Number
 M1 Local Installation Data
 N1 Transaction Type

B3 Budget Program Activity
 P4 Foreign Military Sales (FMS) Line No., Use for FMS 1-3
 P1 Program Element
 P5 Foreign Military Sales (FMS) Line No., Use for FMS 4-5
 P1 Program Element
 P5 Foreign Military Sales (FMS) Line No., Use FMS 6-8
 P6 Foreign Military Sales (FMS) Line No., Use FMS 6-8

D1 Defense Agency Allocation Recipient ZZ Mutually Defined (Long Line of Accounting)

D4 Component Sub-allocation Recipient If ZZ is used at the Header level; no other codes can be used.

D6 Sub-allotment Recipient

D7 Work Center Recipient

E1 Major Reimbursement Source Code

E2 Detail Reimbursement Source Code

E3 Customer Indicator

F1 Object Class

F3 Government or Public Sector Identifier

F4 Country Code

G1 Program or Planning Code

G2 Special Interest/Program Code Cost

H1 Cost Code

# 1.38 SE Segment – Transaction Set Trailer, Pos. No. 510 – Summary

**NOTE:** There must be one instance of SE per transaction.

| Segment | Description                                           | Element | WAWF<br>Min/Max | WAWF<br>Req. | WAWF<br>Notes                           | Туре |
|---------|-------------------------------------------------------|---------|-----------------|--------------|-----------------------------------------|------|
| SE01    | Number of included<br>Segment, including ST<br>and SE | 96      | 1/10            | М            |                                         | N0   |
| SE02    | Transaction Set Control<br>Number                     | 329     | 4/9             | М            | Same number cited in ST02 must be used. | AN   |

Sample:

SE^250^0023